**Gordo Documentation**

**Erik Parmann, Kristian Flikka, Miles Granger, Natalie C** 

**Nov 26, 2021**

# **PROJECT RESOURCES:**

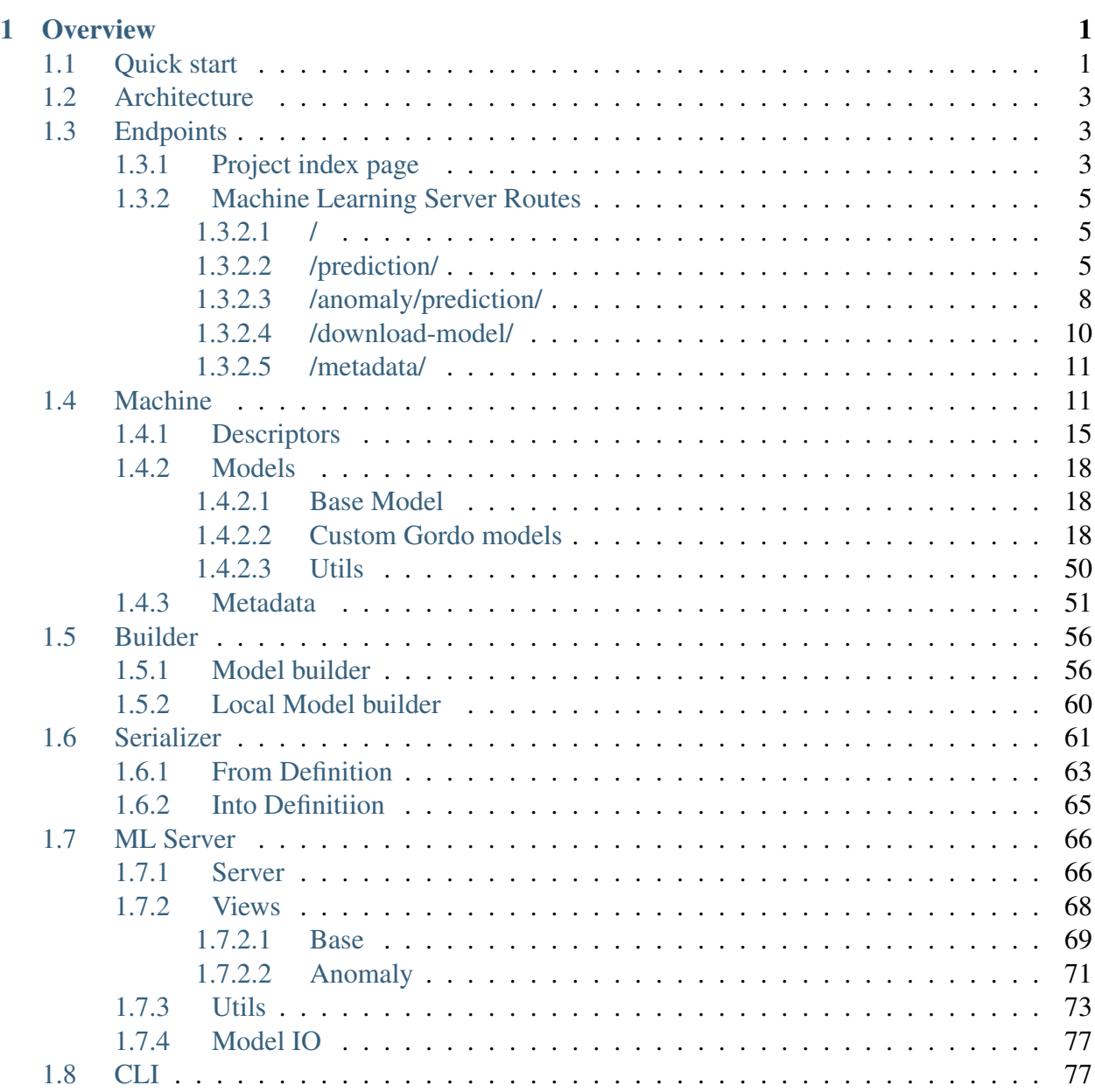

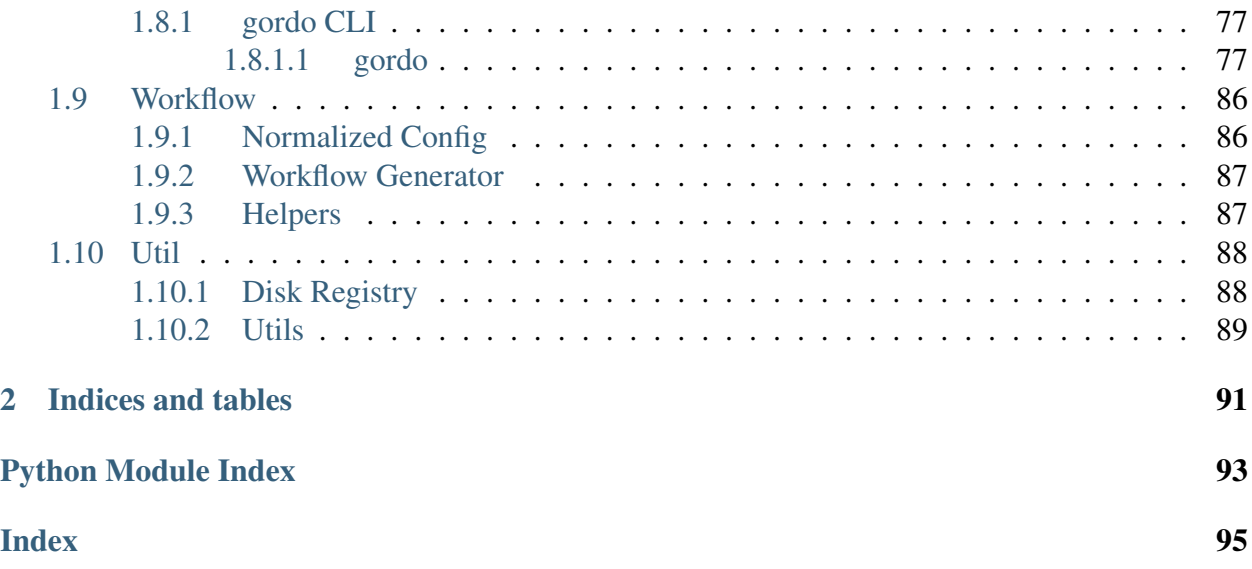

# **CHAPTER**

# **OVERVIEW**

<span id="page-4-0"></span>Gordo is a collection of tools to create a distributed ML service represented by a specific pipeline. Generally, any sklearn.pipeline.Pipeline object can be defined within a config file and deployed as a REST API on Kubernetes.

# <span id="page-4-1"></span>**1.1 Quick start**

The concept of Gordo is to (as of now) process, only, *timeseries* datasets which are comprised of sensors/tag identifies. The workflow launches the collection of these tags, building of a defined model and subsequent deployment of a ML Server which acts as a REST interface in front of the model.

A typical config file might look like this:

```
apiVersion: equinor.com/v1
kind: Gordo
metadata:
 name: test-project
spec:
 deploy-version: 0.39.0
 config:
   machines:
      # This machine specifies all keys, and will train a model on one
\rightarrowmonth
     # worth of data, as shown in its train_start/end_date dataset
\rightarrowkeys.
      - name: some-name-here
        dataset:
         train_start_date: 2018-01-01T00:00:00Z
         train_end_date: 2018-02-01T00:00:00Z
          resolution: 2T # Resample timeseries at 2min intervals
  ˓→(pandas freq strings) (continues on next page)
```
(continued from previous page)

```
tags:
           - tag-1
           -taq-2model:
         sklearn.pipeline.Pipeline:
           steps:
             - sklearn.preprocessing.MinMaxScaler
             - gordo.model.models.KerasAutoEncoder:
                 kind: feedforward_hourglass
       metadata:
         key1: some-value
     # This machine does NOT specify all keys, it is missing 'model'
˓→but will
     # have the 'model' under 'globals' inserted as its default.
     # And will train a model on one month as well.
     - name: some-name-here
       dataset:
         train_start_date: 2018-01-01T00:00:00Z
         train_end_date: 2018-02-01T00:00:00Z
         resolution: 2T # Resample timeseries at 2min intervals
˓→(pandas freq strings)
         tags:
           - tag-1
           - tag-2
       metadata:
         key1: some-different-value-if-you-want
         nested-keys-allowed:
           - correct: true
   globals:
     model:
       sklearn.pipeline.Pipeline:
         steps:
           - sklearn.preprocessing.MinMaxScaler
           - gordo.model.models.KerasAutoEncoder:
               kind: feedforward_model
     metadata:
       what-does-this-do: "This metadata will get mapped to every
˓→machine's metadata!"
```
One can experiment locally with Gordo through the Jupyter Notebooks provided in the [examples](https://github.com/equinor/gordo/tree/master/examples) directory of the repository.

# <span id="page-6-0"></span>**1.2 Architecture**

Gordo is based on parsing a config file written in yaml that is converted into an Argo workflow. This is deployed with ArgoCD onto a Kubernetes cluster. The main interface after building the models is a set of REST APIs

For illustrating the architecture, we use the [C4](https://c4model.com/) approach.

# <span id="page-6-1"></span>**1.3 Endpoints**

# <span id="page-6-2"></span>**1.3.1 Project index page**

Going to the base path of the project, ie. /gordo/v0/my-project/ will return the project level index, with returns a collection of the metadata surrounding the models currently deployed and their status. Each endpoint key has an associated endpoint-metadata key which is the direct transferal of metadata returned from the ML servers at their *[/metadata/](#page-14-0)* route.

This returns *a lot* of metadata data, so we'll show a small screen-shot of some of the data you might expect to get:

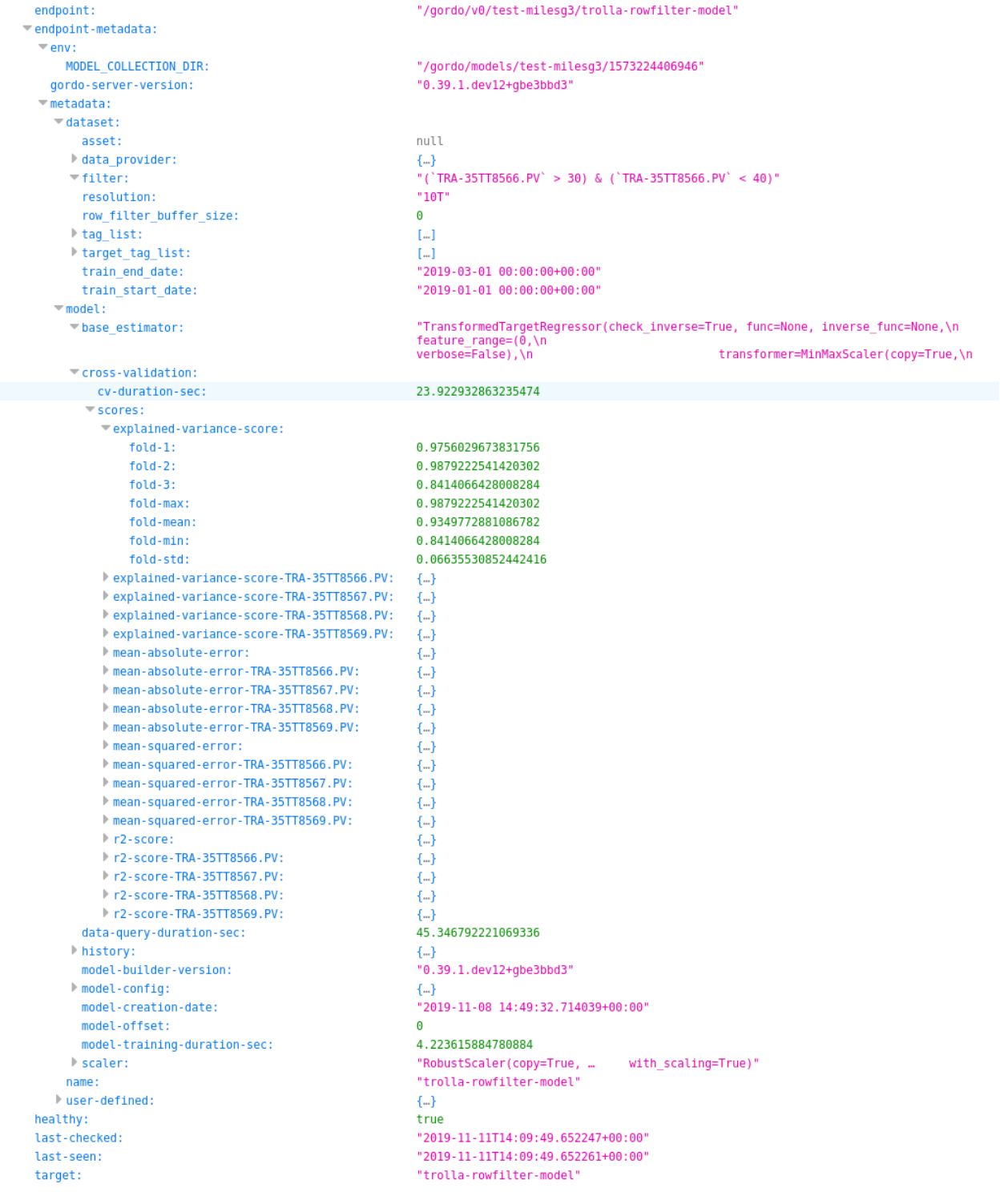

# <span id="page-8-0"></span>**1.3.2 Machine Learning Server Routes**

When a model is deployed from a config file, it results in a ML server capable of the following paths:

Under normal Equinor deployments, paths listed below should be prefixed with /qordo/v0/ <project-name>/<model-name>. Otherwise, the paths listed below are the raw exposed endpoints from the server's perspective.

### <span id="page-8-1"></span>**1.3.2.1 /**

This is the Swagger UI for the given model. Allows for manual testing of endpoints via a GUI interface.

# <span id="page-8-2"></span>**1.3.2.2 /prediction/**

The /prediction endpoint will return the basic values a model is capable of returning. Namely, this will be:

#### • **model-output**:

– The raw model output, after calling .predict on the model or pipeline or . transform if the pipeline/model does not have a .predict method.

• **original-input**:

– Represents the data supplied to the Pipeline, the raw untransformed values.

Sample response:

```
{'data': {'end': {'end': {'0': None, '1': None}},
      'model-input': {'TAG-1': {'0': 0.7149938815135232,
                                '1': 0.5804863352453888},
                      'TAG-2': {'0': 0.724091483437877,
                               '1': 0.9307866320901698},
                      'TAG-3': {'0': 0.018676439423681468,
                                '1': 0.3389969016787632},
                      'TAG-4': {'0': 0.285813103358881,
                                '1': 0.12008312306966606}},
      'model-output': {'TARGET-TAG-1': {'0': 31.12387466430664,
                                        '1': 31.12371063232422},
                       'TARGET-TAG-2': {'0': 30.122753143310547,
                                        '1': 30.122438430786133},
                       'TARGET-TAG-3': {'0': 20.38254737854004,
```
(continues on next page)

(continued from previous page)

```
'1': 20.382972717285156}},
'start': {'start': {'0': None, '1': None}}}}
```
The endpoint only accepts POST requests.

POST requests take raw data:

```
>>> import requests
>>>
>>> # Single sample:
>>> requests.post("https://my-server.io/prediction", json={"X": [1, 2,
\rightarrow 3, 4]>>>
>>> # Multiple samples:
>>> requests.post("https://my-server.io/prediction", json={"X": [[1, 2,
\rightarrow 3, 4], [5, 6, 7, 8]]})
```
NOTE: The client must provide the correct number of input features, ie. if the model was trained on 4 features, the client should provide 4 feature sample(s).

You may also supply a dataframe using  $q$ ordo.server.utils.dataframe\_to\_dict():

```
>>> import requests
>>> import pprint
>>> from gordo.server import utils
>>> import pandas as pd
\Rightarrow X = pd.DataFrame(\text{("TAG-1": range (4)},... "TAG-2": range(4),
... "TAG-3": range(4),
... "TAG-4": range(4)},
... index=pd.date_range('2019-01-01', '2019-01-02',
˓→periods=4)
... )
>>> resp = requests.post("https://my-server.io/gordo/v0/project-name/
˓→model-name/prediction",
... json={"X": utils.dataframe_to_dict(X)}
... )
>>> pprint.pprint(resp.json())
{'data': {'end': {'end': {'2019-01-01 00:00:00': None,
                        '2019-01-01 08:00:00': None,
                        '2019-01-01 16:00:00': None,
                        '2019-01-02 00:00:00': None}},
     'model-input': {'TAG-1': {'2019-01-01 00:00:00': 0,
                             '2019-01-01 08:00:00': 1,
                             '2019-01-01 16:00:00': 2,
                             '2019-01-02 00:00:00': 3},
```
(continues on next page)

(continued from previous page)

```
'TAG-2': {'2019-01-01 00:00:00': 0,
                                 '2019-01-01 08:00:00': 1,
                                  '2019-01-01 16:00:00': 2,
                                  '2019-01-02 00:00:00': 3},
                       'TAG-3': {'2019-01-01 00:00:00': 0,
                                 '2019-01-01 08:00:00': 1,
                                  '2019-01-01 16:00:00': 2,
                                  '2019-01-02 00:00:00': 3},
                       'TAG-4': {'2019-01-01 00:00:00': 0,
                                  '2019-01-01 08:00:00': 1,
                                  '2019-01-01 16:00:00': 2,
                                  '2019-01-02 00:00:00': 3}},
      'model-output': {'TARGET-TAG-1': {'2019-01-01 00:00:00': 31.
˓→123781204223633,
                                         '2019-01-01 08:00:00': 31.
˓→122915267944336,
                                          '2019-01-01 16:00:00': 31.
˓→12187385559082,
                                          '2019-01-02 00:00:00': 31.
˓→120620727539062},
                        'TARGET-TAG-2': {'2019-01-01 00:00:00': 30.
\rightarrow122575759887695,
                                         '2019-01-01 08:00:00': 30.
˓→120899200439453,
                                          '2019-01-01 16:00:00': 30.
\rightarrow11887550354004,
                                          '2019-01-02 00:00:00': 30.
˓→116445541381836},
                        'TARGET-TAG-3': {'2019-01-01 00:00:00': 20.
˓→382783889770508,
                                         '2019-01-01 08:00:00': 20.
\rightarrow385055541992188,
                                         '2019-01-01 16:00:00': 20.
˓→38779640197754,
                                          '2019-01-02 00:00:00': 20.
˓→391088485717773}},
      'start': {'start': {'2019-01-01 00:00:00': '2019-01-01T00:00:00',
                           '2019-01-01 08:00:00': '2019-01-01T08:00:00',
                           '2019-01-01 16:00:00': '2019-01-01T16:00:00',
                           '2019-01-02 00:00:00': '2019-01-02T00:00:00'}
˓→}}}
>>> # Alternatively, you can convert the json back into a dataframe
\rightarrowwith:
>>> df = utils.dataframe_from_dict(resp.json())
```
Furthermore, you can increase efficiency by instead converting your data to parquet with the fol-

lowing:

```
>>> resp = requests.post("https://my-server.io/gordo/v0/project-name/
˓→model-name/prediction?format=parquet", # <- note the '?
˓→format=parquet'
... files={"X": utils.dataframe_into_parquet_
\rightarrowbytes(X) }
... )
>>> resp.ok
True
>>> df = utils.dataframe_from_parquet_bytes(resp.content)
```
#### <span id="page-11-0"></span>**1.3.2.3 /anomaly/prediction/**

The /anomaly/prediction endpoint will return the data supplied by the /prediction endpoint but reserved for models which inherit from gordo.model.anomaly.base. AnomalyDetectorBase

By this restriction, additional \_features\_ are calculated and returned (depending on the *Anomaly-Detector* model being served.

For example, the gordo.model.anomaly.diff.DiffBasedAnomalyDetector will return the following:

- **tag-anomaly-scaled** & **tag-anomaly-unscaled**:
	- Anomaly per feature/tag calculated from the expected tag input (y) and the model's output for those tags (yhat), using scaled and unscaled values.
- **total-anomaly-scaled** & **total-anomaly-unscaled**:
	- This is the total anomaly for the given point as calculated by the model, using scaled and unscaled values.

Sample response:

```
{'data': {'end': {'end': {'2019-01-01 00:00:00': '2019-01-01T00:10:00',
                           '2019-01-01 08:00:00': '2019-01-01T08:10:00',
                           '2019-01-01 16:00:00': '2019-01-01T16:10:00',
                           '2019-01-02 00:00:00': '2019-01-02T00:10:00'}
\leftrightarrow },
      'model-input': {'TAG-1': {'2019-01-01 00:00:00': 0,
                                 '2019-01-01 08:00:00': 1,
                                 '2019-01-01 16:00:00': 2,
                                 '2019-01-02 00:00:00': 3},
                       'TAG-2': {'2019-01-01 00:00:00': 0,
                                 '2019-01-01 08:00:00': 1,
```
(continues on next page)

(continued from previous page)

```
'2019-01-01 16:00:00': 2,
                                 '2019-01-02 00:00:00': 3},
                      'TAG-3': {'2019-01-01 00:00:00': 0,
                                 '2019-01-01 08:00:00': 1,
                                 '2019-01-01 16:00:00': 2,
                                 '2019-01-02 00:00:00': 3},
                      'TAG-4': {'2019-01-01 00:00:00': 0,
                                 '2019-01-01 08:00:00': 1,
                                 '2019-01-01 16:00:00': 2,
                                 '2019-01-02 00:00:00': 3}},
      'model-output': {'TARGET-TAG-1': {'2019-01-01 00:00:00': 31.
˓→123781204223633,
                                        '2019-01-01 08:00:00': 31.
˓→122915267944336,
                                        '2019-01-01 16:00:00': 31.
˓→12187385559082,
                                         '2019-01-02 00:00:00': 31.
˓→120620727539062},
                       'TARGET-TAG-2': {'2019-01-01 00:00:00': 30.
\rightarrow122575759887695,
                                         '2019-01-01 08:00:00': 30.
˓→120899200439453,
                                        '2019-01-01 16:00:00': 30.
\rightarrow11887550354004,
                                         '2019-01-02 00:00:00': 30.
˓→116445541381836},
                       'TARGET-TAG-3': {'2019-01-01 00:00:00': 20.
˓→382783889770508,
                                        '2019-01-01 08:00:00': 20.
\rightarrow385055541992188,
                                        '2019-01-01 16:00:00': 20.
˓→38779640197754,
                                        '2019-01-02 00:00:00': 20.
˓→391088485717773}},
     'start': {'start': {'2019-01-01 00:00:00': '2019-01-01T00:00:00',
                           '2019-01-01 08:00:00': '2019-01-01T08:00:00',
                           '2019-01-01 16:00:00': '2019-01-01T16:00:00',
                           '2019-01-02 00:00:00': '2019-01-02T00:00:00'}
˓→},
      'tag-anomaly-scaled': {'TARGET-TAG-1': {'2019-01-01 00:00:00':
˓→43.9791088965509,
                                               '2019-01-01 08:00:00':
˓→42.564846544761124,
                                                '2019-01-01 16:00:00':
˓→41.15033623847873,
```
(continues on next page)

(continued from previous page)

```
'2019-01-02 00:00:00':
˓→39.73552676971069},
                             'TARGET-TAG-2': {'2019-01-01 00:00:00':
˓→42.73147969197182,
                                              '2019-01-01 08:00:00':
˓→41.310514834943056,
                                              '2019-01-01 16:00:00':
˓→39.88905753340811,
                                              '2019-01-02 00:00:00':
˓→38.46702390945659},
                             'TARGET-TAG-3': {'2019-01-01 00:00:00':
˓→26.2922285259887,
                                              '2019-01-01 08:00:00':
˓→25.005235450434874,
                                              '2019-01-01 16:00:00':
˓→23.71884761692332,
                                              '2019-01-02 00:00:00':
˓→22.43317081979476}},
      'total-anomaly-scaled': {'total-anomaly-scaled': {'2019-01-01
˓→00:00:00': 66.71898273252445,
                                                         '2019-01-01.
˓→08:00:00': 64.37069672792737,
                                                         '2019-01-01.
˓→16:00:00': 62.024759698996235,
                                                         '2019-01-02.
˓→00:00:00': 59.68141393388054}}},
'time-seconds': '0.1623'}
```
This endpoint accepts only POST requests. Model requests are exactly the same as *[/prediction/](#page-8-2)*, but will require a  $\vee$  to compare the anomaly against.

### <span id="page-13-0"></span>**1.3.2.4 /download-model/**

Returns the current model being served. Loadable via gordo.serializer. loads(downloaded\_bytes)

# <span id="page-14-0"></span>**1.3.2.5 /metadata/**

Various metadata surrounding the current model and environment.

# <span id="page-14-1"></span>**1.4 Machine**

A Machine is the central unity of a model, dataset, metadata and everything needed to create and build a ML model to be served by a deployment.

An example of a Machine in the context of a YAML config, could be the following:

```
- name: ct-23-0001
 dataset:
   tags:
     - TAG 1
     - TAG 2
     - TAG 3
   train_start_date: 2016-11-07T09:11:30+01:00
   train_end_date: 2018-09-15T03:01:00+01:00
 metadata:
   arbitrary-key: arbitrary-value
 model:
   gordo.machine.model.anomaly.diff.DiffBasedAnomalyDetector:
     base_estimator:
       sklearn.pipeline.Pipeline:
          steps:
            - sklearn.preprocessing.MinMaxScaler
            - gordo.machine.model.models.KerasAutoEncoder:
                kind: feedforward hourglass
```
And to construct this into a python object:

```
>>> from gordo.machine import Machine
>>> # `config` is the result of the parsed and loaded yaml element
˓→above
>>> machine = Machine.from_config(config, project_name='test-proj')
>>> machine.name
ct-23-0001
```
<span id="page-14-2"></span>**class** gordo.machine.machine.**Machine**(*name: str, model: dict, dataset:*

*Union[gordo\_dataset.base.GordoBaseDataset, dict], project\_name: str, evaluation: Optional[dict] = None, metadata: Union[dict, gordo.machine.metadata.metadata.Metadata, None] = None, runtime=None*)

Bases: object

Represents a single machine in a config file

#### **dataset**

Descriptor for attributes requiring type gordo.workflow.config\_elements. Dataset

**classmethod from\_config**(*config: Dict[str, Any], project\_name: str, config\_globals=None*)

Construct an instance from a block of YAML config file which represents a single Machine: loaded as a dict.

#### **Parameters**

- **config** (dict) The loaded block of config which represents a 'Machine' in YAML
- **project\_name**  $(str)$  Name of the project this Machine belongs to.
- **config\_globals** The block of config within the YAML file within *globals*

#### Returns

#### Return type [Machine](#page-14-2)

<span id="page-15-0"></span>**classmethod from\_dict**  $(d: dict) \rightarrow gordo.machine.machine.Machine$ 

Get an instance from a dict taken from  $to\_dict$ ()

#### **host**

Descriptor for use in objects which require valid URL values. Where 'valid URL values' is Gordo's version: alphanumeric with dashes.

Use:

```
class MySpecialClass:
    url\_attribute = ValidUrlString()...
myspecialclass = MySpecialClass()
myspecialclass.url_attribute = 'this-is-ok'
myspecialclass.url_attribute = 'this will r@ise a ValueError'
```
#### **metadata**

Descriptor for attributes requiring type Optional[dict]

#### **model**

Descriptor for attributes requiring type Union[dict, str]

#### **name**

Descriptor for use in objects which require valid URL values. Where 'valid URL values' is Gordo's version: alphanumeric with dashes.

Use:

```
class MySpecialClass:
    url attribute = ValidUrlString()
    ...
myspecialclass = MySpecialClass()
myspecialclass.url_attribute = 'this-is-ok'
myspecialclass.url_attribute = 'this will r@ise a ValueError'
```
**normalize\_sensor\_tags**(*tag\_list: List[Union[Dict, List, str, gordo\_dataset.sensor\_tag.SensorTag]]*) → List[gordo\_dataset.sensor\_tag.SensorTag]

Finding assets for all of the tags according to information from the dataset metadata

Parameters **tag\_list** (TagsList) –

Returns

Return type List[SensorTag]

#### **project\_name**

Descriptor for use in objects which require valid URL values. Where 'valid URL values' is Gordo's version: alphanumeric with dashes.

Use:

```
class MySpecialClass:
    url\_attribute = ValidUrlString()...
myspecialclass = MySpecialClass()
myspecialclass.url_attribute = 'this-is-ok'
myspecialclass.url_attribute = 'this will r@ise a ValueError'
```
#### **report**()

Run any reporters in the machine's runtime for the current state.

Reporters implement the gordo.reporters.base.BaseReporter and can be specified in a config file of the machine for example:

```
runtime:
 reporters:
    - gordo.reporters.postgres.PostgresReporter:
        host: my-special-host
```
#### **runtime**

Descriptor for runtime dict in a machine object. Must be a valid runtime, but also must contain server.resources.limits/requests.memory/cpu to be valid.

```
to_dict()
```
Convert to a dict representation along with all attributes which can also be converted to a dict. Can reload with  $from\;dict()$ 

```
class gordo.machine.machine.MachineEncoder(*, skipkeys=False,
                                               ensure_ascii=True,
                                               check_circular=True,
                                               allow_nan=True,
                                               sort_keys=False, in-
                                               dent=None, sepa-
                                               rators=None, de-
                                               fault=None)
    Bases: json.encoder.JSONEncoder
```
A JSONEncoder for machine objects, handling datetime.datetime objects as strings and handles any numpy numeric instances; both of which common in the dict representation of a Machine

### **Example**

```
>>> from pytz import UTC
>>> s = json.dumps({"now":datetime.now(tz=UTC)},
˓→cls=MachineEncoder, indent=4)
\Rightarrow s = '{'''new" : "2019-11-22 08:34:41.636356+"'}
```
Constructor for JSONEncoder, with sensible defaults.

If skipkeys is false, then it is a TypeError to attempt encoding of keys that are not str, int, float or None. If skipkeys is True, such items are simply skipped.

If ensure\_ascii is true, the output is guaranteed to be str objects with all incoming non-ASCII characters escaped. If ensure\_ascii is false, the output can contain non-ASCII characters.

If check\_circular is true, then lists, dicts, and custom encoded objects will be checked for circular references during encoding to prevent an infinite recursion (which would cause an OverflowError). Otherwise, no such check takes place.

If allow\_nan is true, then NaN, Infinity, and -Infinity will be encoded as such. This behavior is not JSON specification compliant, but is consistent with most JavaScript based encoders and decoders. Otherwise, it will be a ValueError to encode such floats.

If sort\_keys is true, then the output of dictionaries will be sorted by key; this is useful for regression tests to ensure that JSON serializations can be compared on a day-to-day basis.

If indent is a non-negative integer, then JSON array elements and object members will be pretty-printed with that indent level. An indent level of 0 will only insert newlines. None is the most compact representation.

If specified, separators should be an (item\_separator, key\_separator) tuple. The default is (', ; ": ") if *indent* is None and  $($ ", ": ") otherwise. To get the most compact JSON representation, you should specify  $(', \cdot)$  to eliminate whitespace.

If specified, default is a function that gets called for objects that can't otherwise be serialized. It should return a JSON encodable version of the object or raise a TypeError.

```
default(obj)
```
Implement this method in a subclass such that it returns a serializable object for  $\circ$ , or calls the base implementation (to raise a TypeError).

For example, to support arbitrary iterators, you could implement default like this:

```
def default(self, o):
   try:
       iterable = iter(o)except TypeError:
       pass
   else:
        return list(iterable)
    # Let the base class default method raise the TypeError
    return JSONEncoder.default(self, o)
```
# <span id="page-18-0"></span>**1.4.1 Descriptors**

Collection of descriptors to verify types and conditions of the Machine attributes when loading.

And example of which is if the machine name is set to a value which isn't a valid URL string, thus causing early failure before k8s itself discovers that the name isn't valid. (See: [gordo.](#page-19-0) [machine.validators.ValidUrlString](#page-19-0))

```
class gordo.machine.validators.BaseDescriptor
```
Bases: object

Base descriptor class

New object should override \_\_set\_(self, instance, value) method to check if 'value' meets required needs.

**class** gordo.machine.validators.**ValidDataProvider** Bases: [gordo.machine.validators.BaseDescriptor](#page-18-1)

Descriptor for DataProvider

**class** gordo.machine.validators.**ValidDataset** Bases: [gordo.machine.validators.BaseDescriptor](#page-18-1)

Descriptor for attributes requiring type gordo.workflow.config\_elements. Dataset

**class** gordo.machine.validators.**ValidDatasetKwargs** Bases: [gordo.machine.validators.BaseDescriptor](#page-18-1)

Descriptor for attributes requiring type gordo.workflow.config\_elements. Dataset

**class** gordo.machine.validators.**ValidDatetime** Bases: [gordo.machine.validators.BaseDescriptor](#page-18-1)

Descriptor for attributes requiring valid datetime.datetime attribute

**class** gordo.machine.validators.**ValidMachineRuntime** Bases: [gordo.machine.validators.BaseDescriptor](#page-18-1)

Descriptor for runtime dict in a machine object. Must be a valid runtime, but also must contain server.resources.limits/requests.memory/cpu to be valid.

**class** gordo.machine.validators.**ValidMetadata** Bases: [gordo.machine.validators.BaseDescriptor](#page-18-1)

Descriptor for attributes requiring type Optional[dict]

**class** gordo.machine.validators.**ValidModel** Bases: [gordo.machine.validators.BaseDescriptor](#page-18-1)

Descriptor for attributes requiring type Union[dict, str]

**class** gordo.machine.validators.**ValidTagList** Bases: [gordo.machine.validators.BaseDescriptor](#page-18-1)

Descriptor for attributes requiring a non-empty list of strings

<span id="page-19-0"></span>**class** gordo.machine.validators.**ValidUrlString** Bases: [gordo.machine.validators.BaseDescriptor](#page-18-1)

Descriptor for use in objects which require valid URL values. Where 'valid URL values' is Gordo's version: alphanumeric with dashes.

Use:

**class MySpecialClass**:

(continues on next page)

(continued from previous page)

```
url\_attribute = ValidUrlString()...
myspecialclass = MySpecialClass()
myspecialclass.url_attribute = 'this-is-ok'
myspecialclass.url_attribute = 'this will r@ise a ValueError'
```
#### **static valid\_url\_string**(*string: str*) → bool

What we (Gordo) deem to be a suitable URL is the same as kubernetes lowercase alphanumeric with dashes but not ending or starting with a dash

```
Parameters string (str - String to check) -
```
Returns

Return type bool

gordo.machine.validators.**fix\_resource\_limits**(*resources: dict*) → dict Resource limitations must be higher or equal to resource requests, if they are both specified. This bumps any limits to the corresponding request if they are both set.

**Parameters resources** (dict) – Dictionary with possible requests/limits

#### **Examples**

```
>>> fix_resource_limits({"requests": {"cpu": 10}, "limits":{"cpu
\rightarrow":9}})
{'requests': {'cpu': 10}, 'limits': {'cpu': 10}}
>>> fix_resource_limits({"requests": {"cpu": 10}})
{'requests': {'cpu': 10}}
```
Returns A copy of *resource\_dict* with the any limits bumped to the corresponding request if they are both set.

#### Return type dict

gordo.machine.validators.**fix\_runtime**(*runtime\_dict*)

A valid runtime description must satisfy that any resource description must have that limit >= requests. This function will bump any limits that is too low.

# <span id="page-21-0"></span>**1.4.2 Models**

Models are a collection of [Scikit-Learn](https://scikit-learn.org/stable/) like models, built specifically to fulfill a need. One example of which is the KerasAutoEncoder.

Other scikit-learn compliant models can be used within the config files without any additional configuration.

### <span id="page-21-1"></span>**1.4.2.1 Base Model**

The base model is designed to be inherited from any other models which need to be implemented within Gordo due to special model requirements. ie. PyTorch, Keras, etc.

```
class gordo.machine.model.base.GordoBase(**kwargs)
    Bases: abc.ABC
```
Initialize the model

```
abstract get_metadata()
    Get model specific metadata, if any
```

```
abstract get_params(deep=False)
    Return a dict containing all parameters used to initialized object
```

```
abstract score(X: Union[numpy.ndarray, pandas.core.frame.DataFrame], y:
                    Union[numpy.ndarray, pandas.core.frame.DataFrame], sam-
                   ple_weight: Optional[numpy.ndarray] = None)
    Score the model; must implement the correct default scorer based on model type
```
#### <span id="page-21-2"></span>**1.4.2.2 Custom Gordo models**

This group of models are already implemented and ready to be used within config files, by simply specifying their full path. For example: gordo.machine.model.models. KerasAutoEncoder

<span id="page-21-4"></span>**class** gordo.machine.model.models.**KerasAutoEncoder**(*kind: Union[str, Callable[[int, Dict[str, Any]], tensorflow.keras.models.Model]], \*\*kwargs*) Bases: [gordo.machine.model.models.KerasBaseEstimator](#page-22-0), sklearn. base.TransformerMixin

Subclass of the KerasBaseEstimator to allow fitting to just X without requiring y.

Initialized a Scikit-Learn API compatitble Keras model with a pre-registered function or a builder function directly.

#### **Parameters**

- **kind** (Union[callable, str]) The structure of the model to build. As designated by any registered builder functions, registered with *gordo\_compontents.model.register.register\_model\_builder*. Alternatively, one may pass a builder function directly to this argument. Such a function should accept *n\_features* as it's first argument, and pass any additional parameters to *\*\*kwargs*
- **kwargs**  $(dict)$  Any additional args which are passed to the factory building function and/or any additional args to be passed to Keras' fit() method
- **score**(*X: Union[numpy.ndarray, pandas.core.frame.DataFrame], y: Union[numpy.ndarray, pandas.core.frame.DataFrame], sample\_weight:*  $Optional[numpy.ndarray] = None$   $\rightarrow$  float

Returns the explained variance score between auto encoder's input vs output

#### **Parameters**

- **X** (Union[np.ndarray, pd.DataFrame]) Input data to the model
- **y** (Union[np.ndarray, pd.DataFrame]) Target
- **sample\_weight** (Optional[np.ndarray]) sample weights

Returns score – Returns the explained variance score

#### Return type float

<span id="page-22-0"></span>**class** gordo.machine.model.models.**KerasBaseEstimator**(*kind:*

*Union[str, Callable[[int, Dict[str, Any]], tensorflow.keras.models.Model]], \*\*kwargs*) Bases: tensorflow.keras.wrappers.scikit\_learn.KerasRegressor, [gordo.machine.model.base.GordoBase](#page-21-3), sklearn.base.BaseEstimator

Initialized a Scikit-Learn API compatitble Keras model with a pre-registered function or a builder function directly.

#### Parameters

• **kind** (Union [callable, str]) – The structure of the model to build. As designated by any registered builder functions, registered with *gordo\_compontents.model.register.register\_model\_builder*. Alternatively, one may pass a builder function directly to this argument. Such a function should accept *n\_features* as it's first argument, and pass any additional parameters to *\*\*kwargs*

• **kwargs**  $(dict)$  – Any additional args which are passed to the factory building function and/or any additional args to be passed to Keras' fit() method

#### **classmethod extract\_supported\_fit\_args**(*kwargs*)

Filtering only fit related kwargs

#### Parameters **kwargs** (dict) –

**fit**(*X: Union[numpy.ndarray, pandas.core.frame.DataFrame, xarray.core.dataarray.DataArray], y: Union[numpy.ndarray, pandas.core.frame.DataFrame, xarray.core.dataarray.DataArray], \*\*kwargs*) Fit the model to X given y.

#### Parameters

- **X** (Union[np.ndarray, pd.DataFrame, xr.Dataset]) numpy array or pandas dataframe
- **y** (Union[np.ndarray, pd.DataFrame, xr.Dataset]) numpy array or pandas dataframe
- **sample\_weight** (np.ndarray) array like weight to assign to samples
- **kwargs** Any additional kwargs to supply to keras fit method.

Returns 'KerasAutoEncoder'

#### Return type self

#### **classmethod from\_definition**(*definition: dict*)

Handler for gordo.serializer.from\_definition

Parameters **definition** (dict) –

#### **get\_metadata**()

Get metadata for the KerasBaseEstimator. Includes a dictionary with key "history". The key's value is a a dictionary with a key "params" pointing another dictionary with various parameters. The metrics are defined in the params dictionary under "metrics". For each of the metrics there is a key who's value is a list of values for this metric per epoch.

Returns Metadata dictionary, including a history object if present

Return type Dict

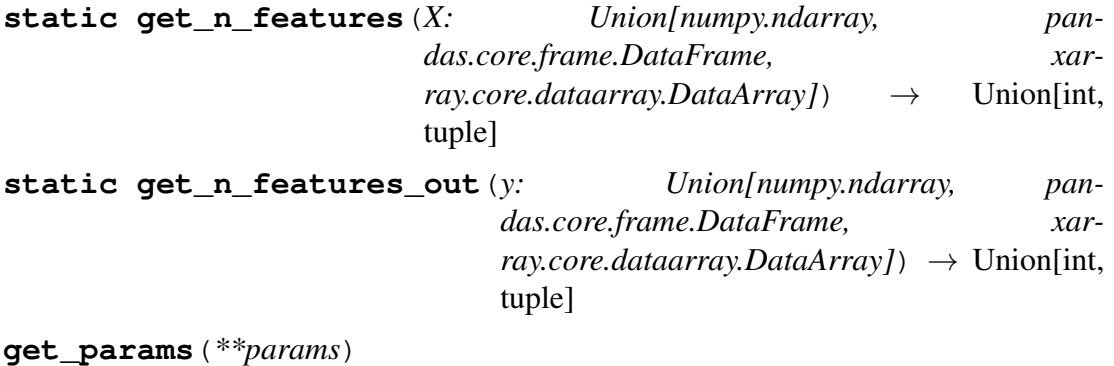

Gets the parameters for this estimator

Parameters **params** – ignored (exists for API compatibility).

Returns Parameters used in this estimator

Return type Dict[str, Any]

**into\_definition**() → dict

Handler for gordo.serializer.into\_definition

Returns

Return type dict

**load\_kind**(*kind*)

**static parse\_module\_path**(*module\_path*) → Tuple[Optional[str], str]

**predict**(*X: numpy.ndarray*, *\*\*kwargs*) → numpy.ndarray

#### Parameters

- **X** (np.ndarray) Input data
- **kwargs** (dict) kwargs which are passed to Kera's predict method

Returns np.ndarray

Return type results

#### **property sk\_params**

Parameters used for scikit learn kwargs

supported\_fit\_args = ['batch\_size', 'epochs', 'verbose', 'callbacks', '

**class** gordo.machine.model.models.**KerasLSTMAutoEncoder**(*kind:*

```
Union[Callable,
                                                             str], look-
                                                             back_window:
                                                             int = 1,
                                                             batch_size:
                                                             int = 32,
                                                             **kwargs)
Bases: gordo.machine.model.models.KerasLSTMBaseEstimator
```
#### **Parameters**

- **kind** (Union[Callable, str]) The structure of the model to build. As designated by any registered builder functions, registered with *gordo.machine.model.register.register\_model\_builder*. Alternatively, one may pass a builder function directly to this argument. Such a function should accept *n\_features* as it's first argument, and pass any additional parameters to *\*\*kwargs*.
- **lookback\_window** (int) Number of timestamps (lags) used to train the model.
- **batch\_size** (int) Number of training examples used in one epoch.
- **epochs**  $(int)$  Number of epochs to train the model. An epoch is an iteration over the entire data provided.
- **verbose** (int) Verbosity mode. Possible values are 0, 1, or 2 where  $0 =$  silent,  $1 =$  progress bar,  $2 =$  one line per epoch.
- **kwargs** (dict) Any arguments which are passed to the factory building function and/or any additional args to be passed to the intermediate fit method.

#### **property lookahead**

Steps ahead in y the model should target

<span id="page-25-0"></span>**class** gordo.machine.model.models.**KerasLSTMBaseEstimator**(*kind:*

*Union[Callable, str], lookback\_window: int = 1, batch\_size: int = 32, \*\*kwargs*)

Bases: [gordo.machine.model.models.KerasBaseEstimator](#page-22-0), sklearn. base.TransformerMixin

Abstract Base Class to allow to train a many-one LSTM autoencoder and an LSTM 1 step forecast

#### **Parameters**

- **kind** (Union[Callable, str]) The structure of the model to build. As designated by any registered builder functions, registered with *gordo.machine.model.register.register\_model\_builder*. Alternatively, one may pass a builder function directly to this argument. Such a function should accept *n\_features* as it's first argument, and pass any additional parameters to *\*\*kwargs*.
- **lookback\_window** (int) Number of timestamps (lags) used to train the model.
- **batch\_size** (int) Number of training examples used in one epoch.
- **epochs**  $(int)$  Number of epochs to train the model. An epoch is an iteration over the entire data provided.
- **verbose**  $(int)$  Verbosity mode. Possible values are 0, 1, or 2 where  $0 =$  silent,  $1 =$  progress bar,  $2 =$  one line per epoch.
- **kwargs** (dict) Any arguments which are passed to the factory building function and/or any additional args to be passed to the intermediate fit method.

**fit** (*X:* numpy.ndarray, *y:* numpy.ndarray,  $**kwargs$ )  $\rightarrow$ gordo.machine.model.models.KerasLSTMForecast This fits a one step forecast LSTM architecture.

#### **Parameters**

- **X** (np.ndarray) 2D numpy array of dimension n\_samples x n\_features. Input data to train.
- $\mathbf{y}$  (np. ndarray) 2D numpy array representing the target
- **kwargs** (dict) Any additional args to be passed to Keras *fit\_generator* method.

#### Returns KerasLSTMForecast

#### Return type class

#### **get\_metadata**()

Add number of forecast steps to metadata

Returns metadata – Metadata dictionary, including forecast steps.

Return type dict

#### **abstract property lookahead**

Steps ahead in y the model should target

**predict** (*X: numpy.ndarray*, \*\**kwargs*)  $\rightarrow$  numpy.ndarray

- **Parameters**  $\mathbf{X}(np,ndarray)$  **Data to predict/transform. 2D numpy array** of dimension *n\_samples x n\_features* where *n\_samples* must be  $>$  lookback\_window.
- Returns results 2D numpy array of dimension *(n\_samples lookback\_window) x 2\*n\_features*. The first half of the array *(results[:, :n\_features])* corresponds to X offset by *lookback\_window+1* (i.e., *X[lookback\_window:,:]*) whereas the second half corresponds to the predicted values of *X[lookback\_window:,:]*.

Return type np.ndarray

#### **Example**

```
>>> import numpy as np
>>> from gordo.machine.model.factories.lstm_autoencoder import
˓→lstm_model
>>> from gordo.machine.model.models import KerasLSTMForecast
>>> #Define train/test data
>>> X_train = np.array([[1, 1], [2, 3], [0.5, 0.6], [0.3, 1],
\leftrightarrow[0.6, 0.7]])
>>> X_test = np.array([[2, 3], [1, 1], [0.1, 1], [0.5, 2]])
>>> #Initiate model, fit and transform
>>> lstm_ae = KerasLSTMForecast(kind="lstm_model",
... lookback_window=2,
... verbose=0)
>>> model_fit = lstm_ae.fit(X_train, y=X_train.copy())
>>> model_transform = lstm_ae.predict(X_test)
>>> model_transform.shape
(2, 2)
```
**score**(*X: Union[numpy.ndarray, pandas.core.frame.DataFrame], y: Union[numpy.ndarray, pandas.core.frame.DataFrame], sample\_weight:*  $Optional[numpy.ndarray] = None$   $\rightarrow$  float Returns the explained variance score between 1 step forecasted input and true input at next time step (note: for LSTM X is offset by *lookback\_window*).

#### **Parameters**

- **X** (Union[np.ndarray, pd.DataFrame]) Input data to the model.
- **y** (Union[np.ndarray, pd.DataFrame]) Target
- **sample\_weight** (Optional[np.ndarray]) Sample weights

Returns score – Returns the explained variance score.

#### Return type float

**class** gordo.machine.model.models.**KerasLSTMForecast**(*kind: Union[Callable, str], lookback\_window: int = 1, batch\_size: int = 32, \*\*kwargs*) Bases: [gordo.machine.model.models.KerasLSTMBaseEstimator](#page-25-0)

#### **Parameters**

- **kind** (Union[Callable, str]) The structure of the model to build. As designated by any registered builder functions, registered with *gordo.machine.model.register.register\_model\_builder*. Alternatively, one may pass a builder function directly to this argument. Such a function should accept *n\_features* as it's first argument, and pass any additional parameters to *\*\*kwargs*.
- **lookback\_window** (int) Number of timestamps (lags) used to train the model.
- **batch\_size** (int) Number of training examples used in one epoch.
- **epochs**  $(int)$  Number of epochs to train the model. An epoch is an iteration over the entire data provided.
- **verbose** (int) Verbosity mode. Possible values are 0, 1, or 2 where  $0 =$  silent,  $1 =$  progress bar,  $2 =$  one line per epoch.
- **kwargs**  $(dict)$  Any arguments which are passed to the factory building function and/or any additional args to be passed to the intermediate fit method.

#### **property lookahead**

Steps ahead in y the model should target

**class** gordo.machine.model.models.**KerasRawModelRegressor**(*kind:*

*Union[str, Callable[[int, Dict[str, Any]], tensorflow.keras.models.Model]], \*\*kwargs*)

Bases: [gordo.machine.model.models.KerasAutoEncoder](#page-21-4)

Create a scikit-learn like model with an underlying tensorflow.keras model from a raw config.

.. rubric:: Examples

```
>>> import yaml
>>> import numpy as np
>>> config_str = '''
... # Arguments to the .compile() method
... compile:
... loss: mse
... optimizer: adam
...
... # The architecture of the model itself.
... spec:
... tensorflow.keras.models.Sequential:
... layers:
... - tensorflow.keras.layers.Dense:
... units: 4
... - tensorflow.keras.layers.Dense:
... units: 1
... '''
>>> config = yaml.safe_load(config_str)
>>> model = KerasRawModelRegressor(kind=config)
>>>
\rightarrow X, y = np.random.random((10, 4)), np.random.random((10, 1))>>> model.fit(X, y, verbose=0)
KerasRawModelRegressor(kind: {'compile': {'loss': 'mse', 'optimizer
˓→': 'adam'},
'spec': {'tensorflow.keras.models.Sequential': {'layers': [{
˓→'tensorflow.keras.layers.Dense': {'units': 4}},
                                                          {
˓→'tensorflow.keras.layers.Dense': {'units': 1}}]}}})
>>> out = model.predict(X)
```
Initialized a Scikit-Learn API compatitble Keras model with a pre-registered function or a builder function directly.

#### **Parameters**

- **kind** (Union [callable,  $str$ ]) The structure of the model to build. As designated by any registered builder functions, registered with *gordo\_compontents.model.register.register\_model\_builder*. Alternatively, one may pass a builder function directly to this argument. Such a function should accept *n\_features* as it's first argument, and pass any additional parameters to *\*\*kwargs*
- **kwargs**  $(dict)$  Any additional args which are passed to the factory building function and/or any additional args to be passed to Keras' fit() method

**load\_kind**(*kind*)

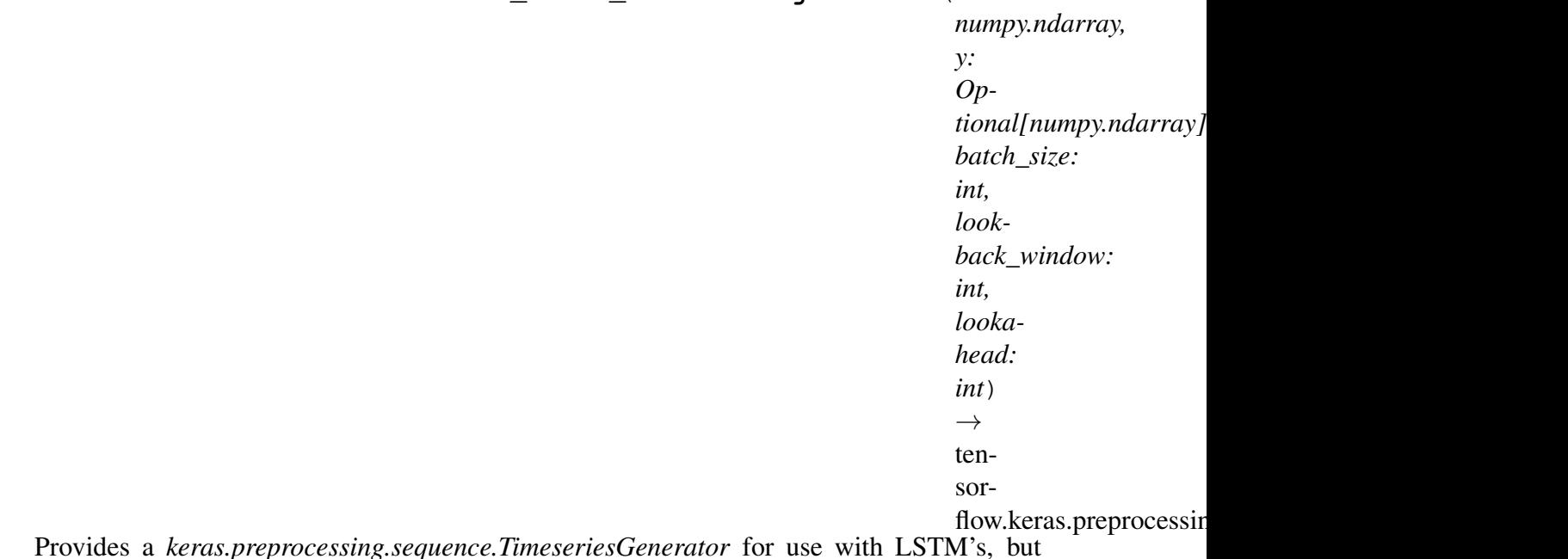

gordo.machine.model.models.**create\_keras\_timeseriesgenerator**(*X:*

with the added ability to specify the lookahead of the target in y. If lookahead==0 then the generated samples in  $X$  will have as their last element the same as

the corresponding Y. If lookahead is 1 then the values in Y is shifted so it is one step in the future compared to the last value in the samples in X, and similar for larger values.

#### Parameters

- **X** (np. ndarray) 2d array of values, each row being one sample.
- **y** (Optional[np.ndarray]) array representing the target.
- **batch\_size** (int) How big should the generated batches be?
- **lookback\_window** (int) How far back should each sample see. 1 means that it contains a single measurement
- **lookahead** (int) How much is Y shifted relative to X
- Returns 3d matrix with a list of batchX-batchY pairs, where batchX is a batch of X-values, and correspondingly for batchY. A batch consist of *batch\_size* nr of pairs of samples (or y-values), and each sample is a list of length *lookback\_window*.

Return type TimeseriesGenerator

# **Examples**

```
>>> import numpy as np
\Rightarrow X, y = np.random.randn(100, 2), np.random.randn(100, 2)>>> gen = create_keras_timeseriesgenerator(X, y,
...<br>
batch size=10,
... lookback_window=20,
... lookahead=0)
>>> len(gen) \# 9 = (100-20+1)/109
>>> len(gen[0]) # batchX and batchY
2
>>> len(gen[0][0]) # batch_size=10
10
>>> len(gen[0][0][0]) # a single sample, lookback_window = 20,
20
>>> len(gen[0][0][0][0]) # n_features = 2
2
```
# **Model factories**

Model factories are stand alone functions which take an arbitrary number of primitive parameters (int, float, list, dict, etc) and return a model which can then be used in the kind parameter of some Scikit-Learn like wrapper model.

An example of this is KerasAutoEncoder which accepts a kind argument (as all custom gordo models do) and can be given *feedforward\_model*. Meaning that function will be used to create the underlying Keras model for KerasAutoEncoder

# **feedforward factories**

gordo.machine.model.factories.feedforward\_autoencoder.**feedforward\_hourglass**(*n\_features:*

deeper into the encoder network and increasing number of neurons as one gets out of the decoder network.

#### **Parameters**

- **n\_features** (int) Number of input and output neurons.
- **n\_features\_out** (Optional[int]) Number of features the model will output, default to n\_features.
- **encoding\_layers** (int) Number of layers from the input layer (exclusive) to the narrowest layer (inclusive). Must be  $> 0$ . The total nr of layers including input and output layer will be 2\*encoding\_layers + 1.
- **compression\_factor** (float) How small the smallest layer is as a ratio of n\_features (smallest layer is rounded up to nearest integer). Must satisfy  $0 \leq$  compression\_factor  $\leq 1$ .
- **func** (str) Activation function for the internal layers
- **optimizer** (Union[str, Optimizer]) If str then the name of the optimizer must be provided (e.x. "Adam"). The arguments of the optimizer can be supplied in optimization\_kwargs. If a Keras optimizer call the instance of the respective class (e.x.  $Adam(lr=0.01,beta_1=0.9,$ beta\_2=0.999)). If no arguments are provided Keras default values will be set.
- **optimizer\_kwargs** (Dict[str, Any]) The arguments for the chosen optimizer. If not provided Keras' default values will be used.
- **compile\_kwargs** (Dict[str, Any]) Parameters to pass to keras.Model.compile.

#### **Notes**

The resulting model will look like this when  $n$  features  $= 10$ , encoding layers  $= 3$ , and compression\_factor =  $0.3$ :

```
* * * * * * * * * *
  * * * * * * * *
      * * * * *
         \star \star \star\star \star \star* * * * *
  * * * * * * * *
* * * * * * * * * *
```
#### Returns

Return type keras.models.Sequential

#### **Examples**

```
>>> model = feedforward_hourglass(10)
>>> len(model.layers)
7
>>> [model.layers[i].units for i in range(len(model.layers))]
[8, 7, 5, 5, 7, 8, 10]
>>> model = feedforward_hourglass(5)
>>> [model.layers[i].units for i in range(len(model.layers))]
[4, 4, 3, 3, 4, 4, 5]>>> model = feedforward_hourglass(10, compression_factor=0.2)
>>> [model.layers[i].units for i in range(len(model.layers))]
[7, 5, 2, 2, 5, 7, 10]>>> model = feedforward_hourglass(10, encoding_layers=1)
>>> [model.layers[i].units for i in range(len(model.layers))]
[5, 5, 10]
```
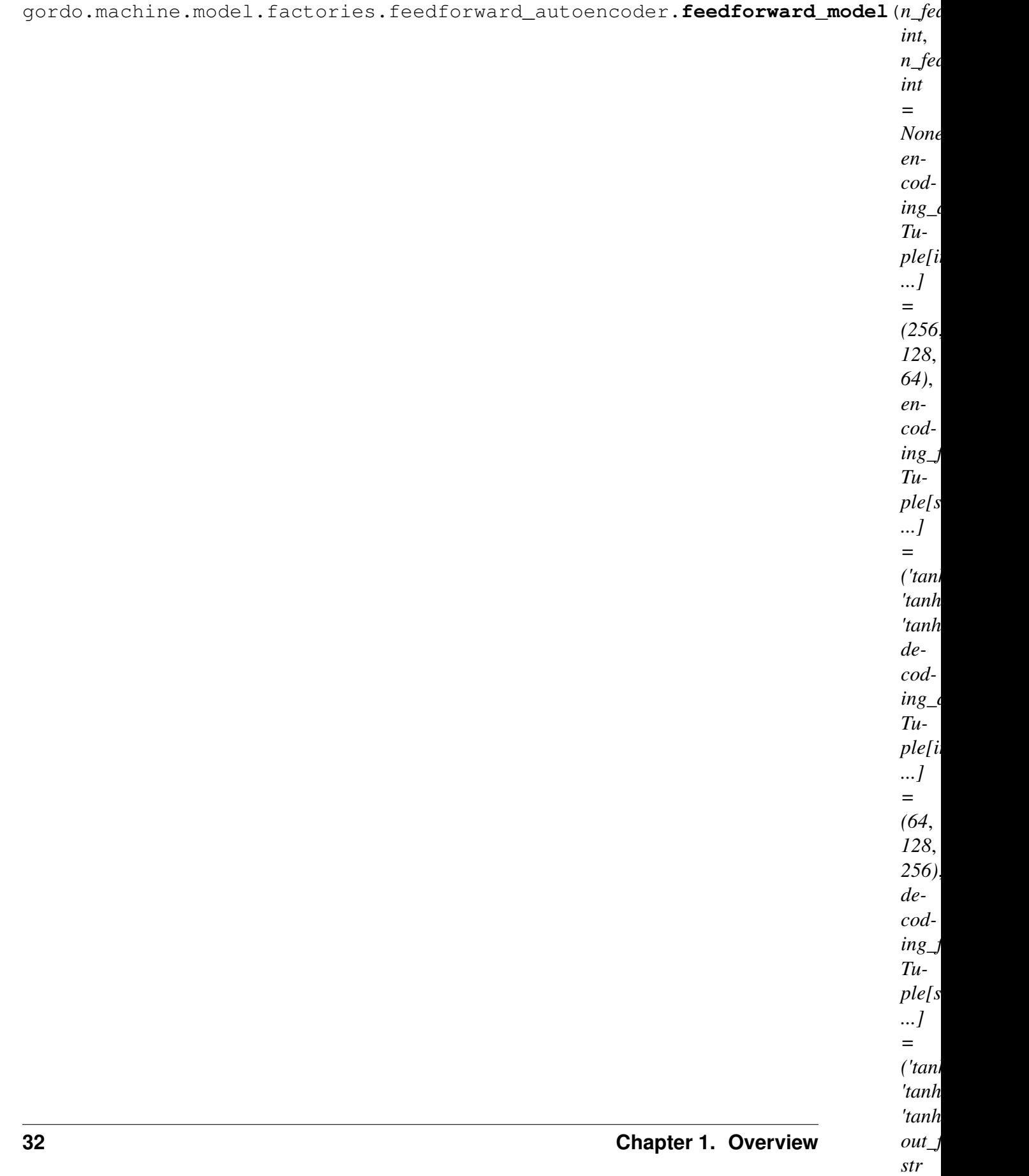

*= 'lin-*
Builds a customized keras neural network auto-encoder based on a config dict

# Parameters

- **n\_features** (int) Number of features the dataset X will contain.
- **n\_features\_out** (Optional[int]) Number of features the model will output, default to n\_features.
- **encoding\_dim**  $(tuple)$  Tuple of numbers with the number of neurons in the encoding part.
- **decoding\_dim**  $(tuple)$  Tuple of numbers with the number of neurons in the decoding part.
- **encoding\_func** (*tuple*) Activation functions for the encoder part.
- **decoding\_func** (*tuple*) Activation functions for the decoder part.
- **out\_func**  $(str)$  Activation function for the output layer
- **optimizer** (Union[str, Optimizer]) If str then the name of the optimizer must be provided (e.x. "Adam"). The arguments of the optimizer can be supplied in optimize\_kwargs. If a Keras optimizer call the instance of the respective class (e.x. Adam(lr=0.01, beta  $1=0.9$ , beta\_2=0.999)). If no arguments are provided Keras default values will be set.
- **optimizer\_kwargs** (Dict[str, Any]) The arguments for the chosen optimizer. If not provided Keras' default values will be used.
- **compile\_kwargs** (Dict[str, Any]) Parameters to pass to keras.Model.compile.

# Returns

Return type keras.models.Sequential

gordo.machine.model.factories.feedforward\_autoencoder.**feedforward\_symmetric**(*n\_features:*

Builds a symmetrical feedforward model

# Parameters

- **n\_features** (int) Number of input and output neurons.
- **n\_features\_out** (Optional[int]) Number of features the model will output, default to n\_features.
- **dim** (List [int]) Number of neurons per layers for the encoder, reversed for the decoder. Must have  $len > 0$ .
- **funcs** (List [str]) Activation functions for the internal layers
- **optimizer** (Union[str, Optimizer]) If str then the name of the optimizer must be provided (e.x. "Adam"). The arguments of the optimizer can be supplied in optimization\_kwargs. If a Keras optimizer call the instance of the respective class (e.x.  $Adam(lr=0.01,beta_1=0.9,$ beta\_2=0.999)). If no arguments are provided Keras default values will be set.
- **optimizer\_kwargs** (Dict[str, Any]) The arguments for the chosen optimizer. If not provided Keras' default values will be used.
- **compile\_kwargs** (Dict[str, Any]) Parameters to pass to keras.Model.compile.

# Returns

Return type keras.models.Sequential

# **lstm factories**

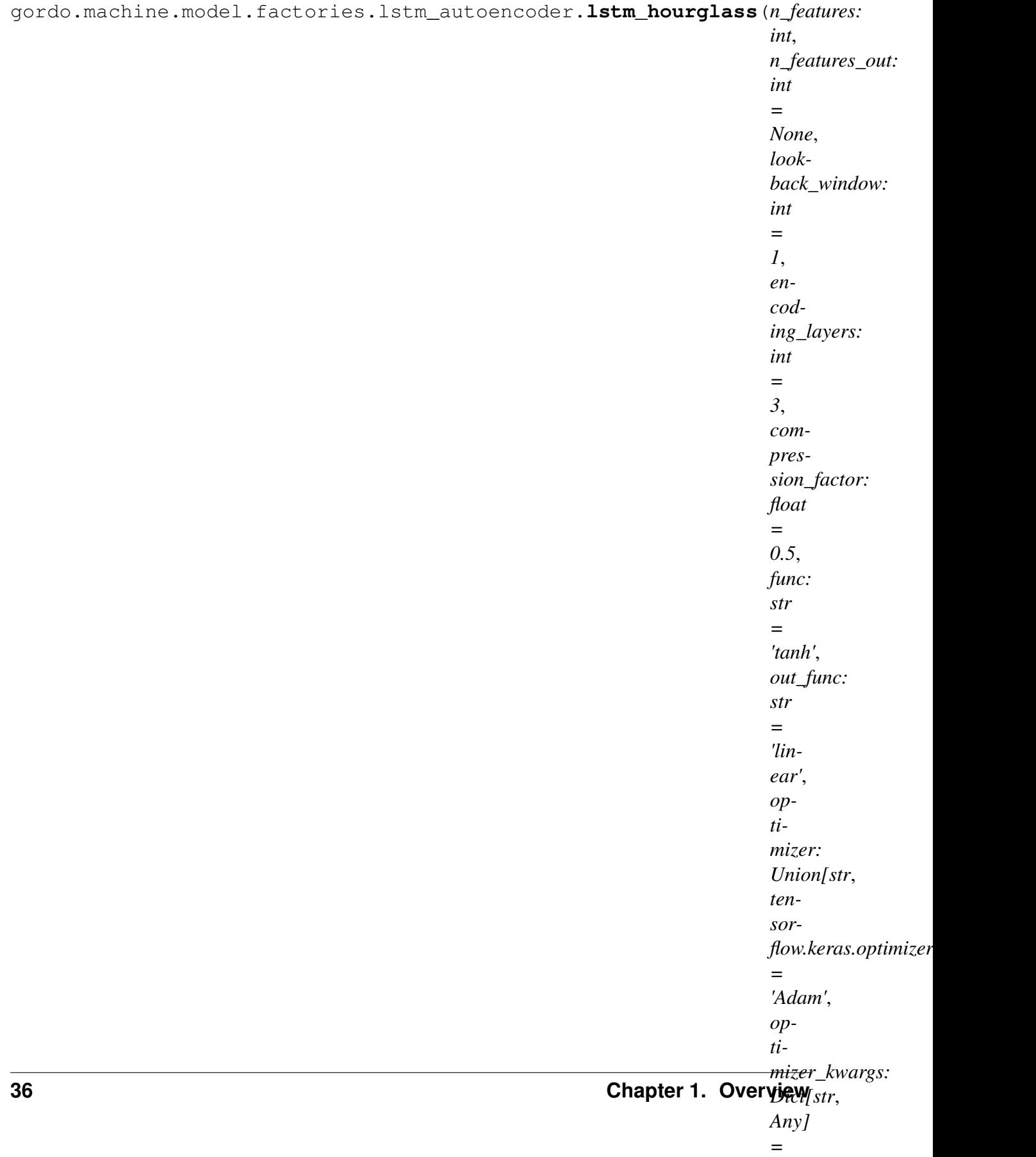

*{}*,

deeper into the encoder network and increasing number of neurons as one gets out of the decoder network.

### **Parameters**

- **n\_features** (int) Number of input and output neurons.
- **n\_features\_out** (Optional[int]) Number of features the model will output, default to n\_features.
- **encoding\_layers** (int)
	- Number of layers from the input layer (exclusive) to the narrowest layer (inclusive). Must be  $> 0$ . The total nr of layers including input and output layer will be 2\*encoding\_layers + 1.
	- compression\_factor: float How small the smallest layer is as a ratio of n\_features (smallest layer is rounded up to nearest integer). Must satisfy  $0 \leq$  compression factor  $\leq 1$ .
- **func** (str) Activation function for the internal layers.
- **out\_func** (st r) Activation function for the output Dense layer.
- **optimizer** (Union[str, Optimizer]) If str then the name of the optimizer must be provided (e.x. "Adam"). The arguments of the optimizer can be supplied in optimization\_kwargs. If a Keras optimizer call the instance of the respective class (e.x.  $Adam(lr=0.01,beta_1=0.9,$ beta\_2=0.999)). If no arguments are provided Keras default values will be set.
- **optimizer\_kwargs** (Dict[str, Any]) The arguments for the chosen optimizer. If not provided Keras' default values will be used.
- **compile\_kwargs** (Dict[str, Any]) Parameters to pass to keras.Model.compile.

### Returns

Return type keras.models.Sequential

# **Examples**

```
>>> model = lstm_hourglass(10)
>>> len(model.layers)
7
>>> [model.layers[i].units for i in range(len(model.layers))]
[8, 7, 5, 5, 7, 8, 10]
>>> model = lstm_hourglass(5)
>>> [model.layers[i].units for i in range(len(model.layers))]
```
(continues on next page)

(continued from previous page)

```
[4, 4, 3, 3, 4, 4, 5]>>> model = lstm_hourglass(10, compression_factor=0.2)
>>> [model.layers[i].units for i in range(len(model.layers))]
[7, 5, 2, 2, 5, 7, 10]
>>> model = lstm_hourglass(10, encoding_layers=1)
>>> [model.layers[i].units for i in range(len(model.layers))]
[5, 5, 10]
```
 $'$ *tanh'*)

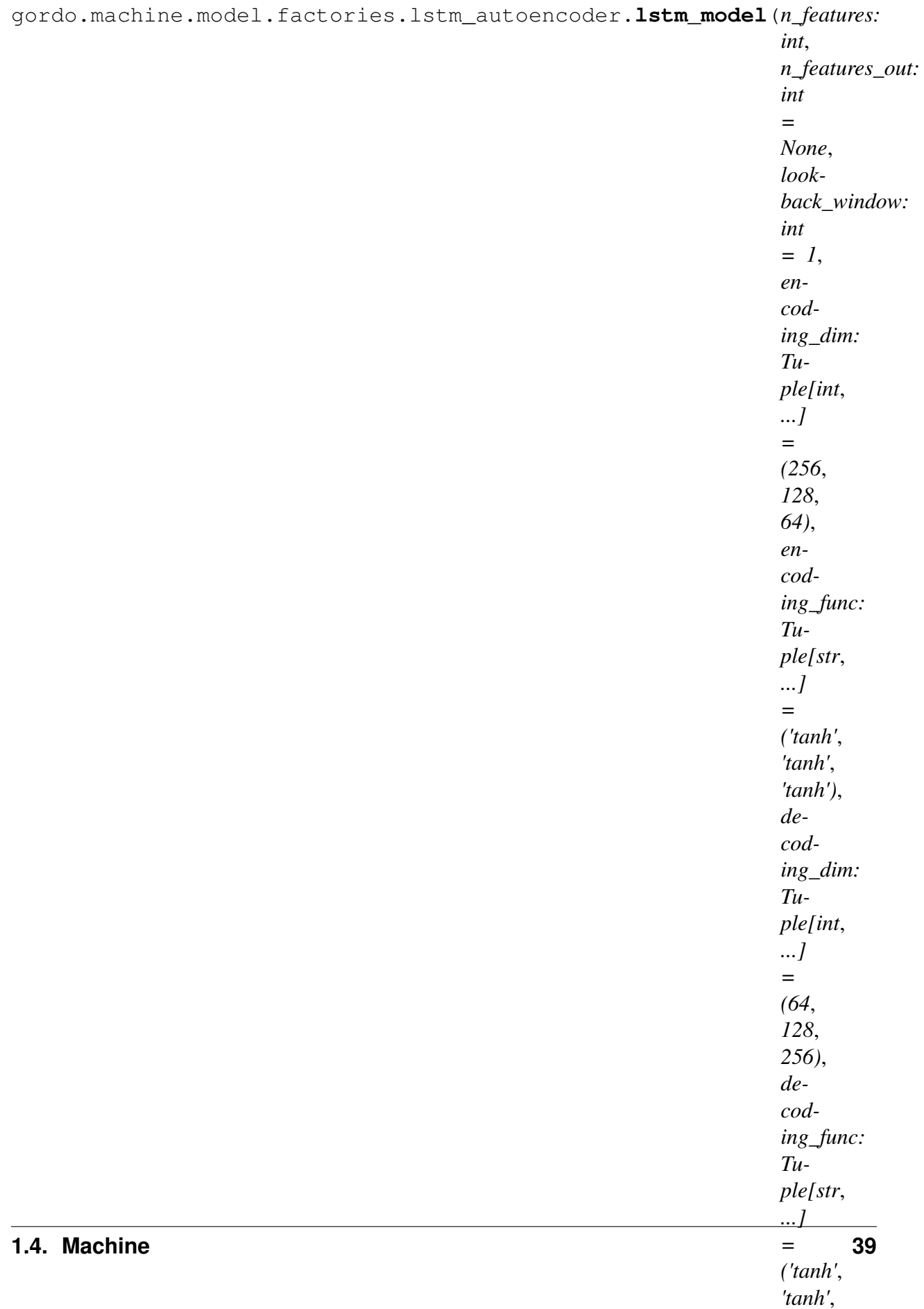

Builds a customized Keras LSTM neural network auto-encoder based on a config dict.

### **Parameters**

- **n\_features** (int) Number of features the dataset X will contain.
- **n\_features\_out** (Optional[int]) Number of features the model will output, default to n\_features.
- **lookback\_window** (int) Number of timesteps used to train the model. One timestep = current observation in the sample. Two timesteps  $=$  current observation  $+$  previous observation in the sample. ...
- **encoding\_dim**  $(tuple)$  Tuple of numbers with the number of neurons in the encoding part.
- **decoding\_dim**  $(tuple)$  Tuple of numbers with the number of neurons in the decoding part.
- **encoding\_func** (*tuple*) Activation functions for the encoder part.
- **decoding\_func** (*tuple*) Activation functions for the decoder part.
- **out\_func** (str) Activation function for the output Dense layer.
- **optimizer** (Union[str, Optimizer]) If str then the name of the optimizer must be provided (e.x. "Adam"). The arguments of the optimizer can be supplied in optimize\_kwargs. If a Keras optimizer call the instance of the respective class (e.x. Adam(lr=0.01, beta\_1=0.9, beta\_2=0.999)). If no arguments are provided Keras default values will be set.
- **optimizer\_kwargs** (Dict[str, Any]) The arguments for the chosen optimizer. If not provided Keras' default values will be used.
- **compile\_kwargs** (Dict[str, Any]) Parameters to pass to keras.Model.compile.

Returns Returns Keras sequential model.

Return type keras.models.Sequential

*pile\_kwargs:*

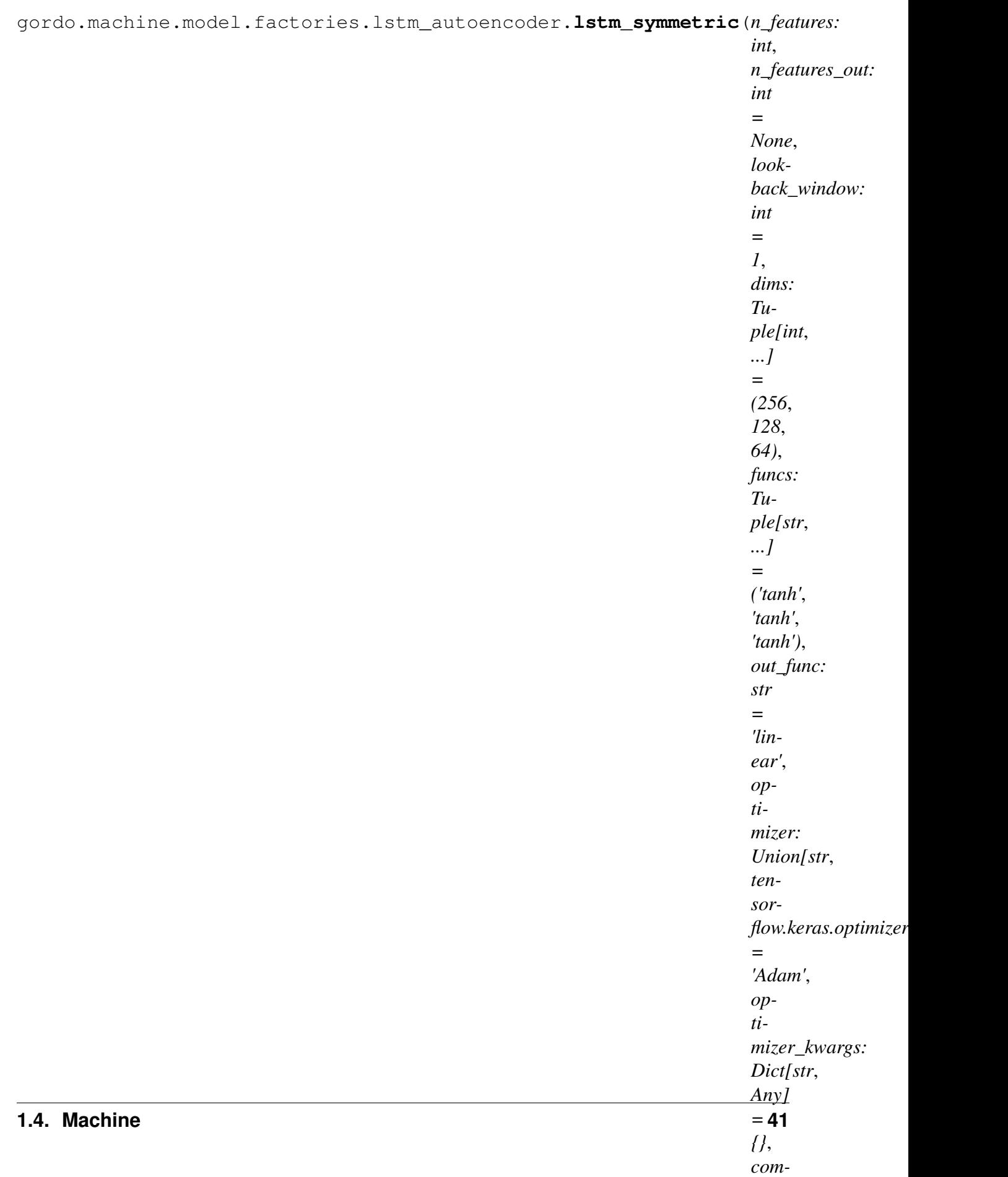

Builds a symmetrical lstm model

#### **Parameters**

- **n\_features** (int) Number of input and output neurons.
- **n\_features\_out** (Optional[int]) Number of features the model will output, default to n\_features.
- **lookback\_window** (int) Number of timesteps used to train the model. One timestep = sample contains current observation. Two timesteps = sample contains current and previous observation. ...
- **dims** (*Tuple[int, ..]*) Number of neurons per layers for the encoder, reversed for the decoder. Must have  $len > 0$
- **funcs** (*List* [str]) Activation functions for the internal layers.
- **out\_func** (str) Activation function for the output Dense layer.
- **optimizer** (Union[str, Optimizer]) If str then the name of the optimizer must be provided (e.x. "Adam"). The arguments of the optimizer can be supplied in optimization\_kwargs. If a Keras optimizer call the instance of the respective class (e.x. Adam(lr=0.01,beta\_1=0.9, beta\_2=0.999)). If no arguments are provided Keras default values will be set.
- **optimizer\_kwargs** (Dict[str, Any]) The arguments for the chosen optimizer. If not provided Keras' default values will be used.
- **compile\_kwargs** (Dict[str, Any]) Parameters to pass to keras.Model.compile.

Returns Returns Keras sequential model.

Return type keras.models.Sequential

# **Transformer Functions**

A collection of functions which can be referenced within the sklearn.preprocessing. FunctionTransformer transformer.

# **General**

Functions to be used within sklearn's FunctionTransformer [https://scikit-learn.org/stable/modules/](https://scikit-learn.org/stable/modules/generated/sklearn.preprocessing.FunctionTransformer.html) [generated/sklearn.preprocessing.FunctionTransformer.html](https://scikit-learn.org/stable/modules/generated/sklearn.preprocessing.FunctionTransformer.html)

Each function SHALL take an X, and optionally a y.

Functions CAN take additional arguments which should be given during the initialization of the FunctionTransformer

Example:

```
>>> from sklearn.preprocessing import FunctionTransformer
>>> import numpy as np
>>> def my_function(X, another_arg):
... # Some fancy X manipulation...
... return X
>>> transformer = FunctionTransformer(func=my_function, kw_args={
˓→'another_arg': 'this thing'})
>>> out = transformer.fit_transform(np.random.random(100).reshape(10,
\rightarrow10))
```
gordo.machine.model.transformer\_funcs.general.**multiply\_by**(*X*, *factor*)

Multiplies X by a given factor

# **Transformers**

Specialized transformers to address Gordo specific problems. This function just like Scikit-Learn's transformers and thus can be inserted into Pipeline objects.

# **Imputers**

**class** gordo.machine.model.transformers.imputer.**InfImputer**(*inf\_fill\_value=None*,

*neg\_inf\_fill\_value=None*,

*strategy='minmax'*, *delta: float = 2.0*)

Bases: sklearn.base.TransformerMixin

Fill inf/-inf values of a 2d array/dataframe with imputed or provided values By default it will find the min and max of each feature/column and fill -infs/infs with those values +/- delta

# **Parameters**

- **inf\_fill\_value** (numeric) Value to fill 'inf' values
- **neg\_inf\_fill\_value** (numeric) Value to fill '-inf' values
- **strategy**  $(str)$  How to fill values, irrelevant if fill value is provided. choices: 'extremes', 'minmax' -'extremes' will use the min and max values for the current datatype. such that 'inf' in a float32 dataset will have float 32's largest value inserted. - 'minmax' will look at the min and max values in the feature where the -inf / inf appears and fill with the max/min found in that feature.
- **delta** (float) Only applicable if strategy='minmax' Will add/subtract the max/min value, by feature, by this delta. If the max value in a feature was 10 and  $det$  a  $=$  2 any inf value will be filled with 12. Likewise, if the min feature was -10 any -inf will be filled with -12.

**fit**(*X: Union[pandas.core.frame.DataFrame, numpy.ndarray], y=None*)

**get\_params**(*deep=True*)

**transform**(*X: Union[pandas.core.frame.DataFrame, numpy.ndarray], y=None*)

# **Anomaly Models**

Models which implment a .anomaly(X, y) and can be served under the model server / anomaly/prediction endpoint.

# **AnomalyDetectorBase**

The base class for all other anomaly detector models

<span id="page-47-0"></span>**class** gordo.machine.model.anomaly.base.**AnomalyDetectorBase**(*\*\*kwargs*) Bases: sklearn.base.BaseEstimator, [gordo.machine.model.base.](#page-21-0) [GordoBase](#page-21-0)

Initialize the model

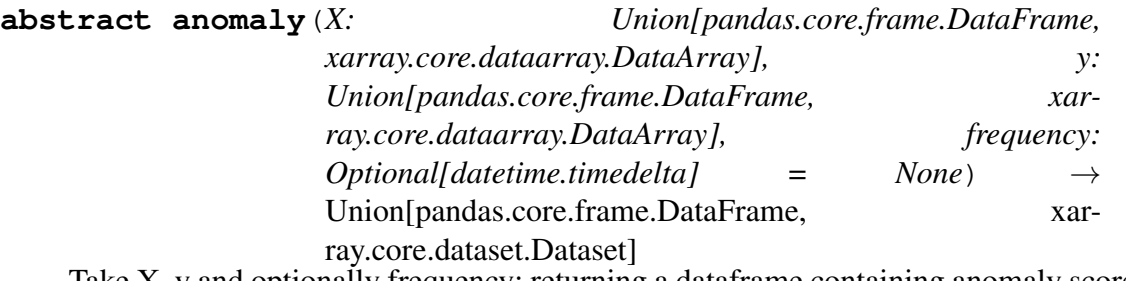

Take X, y and optionally frequency; returning a dataframe containing anomaly score(s)

# **DiffBasedAnomalyDetector**

Calculates the absolute value prediction differences between y and yhat as well as the absolute difference error between both matrices via numpy.linalg.norm(..., axis=1)

<span id="page-48-0"></span>**class** gordo.machine.model.anomaly.diff.**DiffBasedAnomalyDetector**(*base\_estimator:*  $sklearn.base$ *Bas = tensorflow.keras.wrapp scaler:*  $sklearn.base. Tra$ *= Min-MaxScaler()*, *require\_thresholds: bool = True*, *shuffle: bool = False*, *window: Optional[int] = None*, *smoothing\_method: Optional[str] = None*) Bases: [gordo.machine.model.anomaly.base.AnomalyDetectorBase](#page-47-0)

Estimator which wraps a base\_estimator and provides a diff error based approach to anomaly detection.

It trains a scaler to the target **after** training, purely for error calculations. The underlying base\_estimator is trained with the original, unscaled, y.

Threshold calculation is based on a rolling statistic of the validation errors on the last fold of cross-validation.

### **Parameters**

- **base\_estimator** (sklearn.base.BaseEstimator) The model to which normal .fit, .predict methods will be used. defaults to py:class:*gordo.machine.model.models.KerasAutoEncoder* with kind='feedforward\_hourglass
- **scaler** (sklearn.base.TransformerMixin) Defaults to sklearn.preprocessing.RobustScaler Used for transforming model output and the original y to calculate the difference/error in model output vs expected.
- **require\_thresholds** (bool) Requires calculating thresholds\_ via a call to  $cross\_validate()$ . If this is set (default True), but  $cross\_validate()$  was not called before calling  $anomally$  () an AttributeError will be raised.
- **shuffle** (bool) Flag to shuffle or not data in . fit so that the model, if relevant, will be trained on a sample of data accross the time range and not just the last elements according to model arg validation\_split.
- **window** (int) Window size for smoothed thresholds
- **smoothing\_method** (str) Method to be used together with window to smooth metrics. Must be one of: 'smm': simple moving median, 'sma': simple moving average or 'ewma': exponential weighted moving average.

<span id="page-49-1"></span>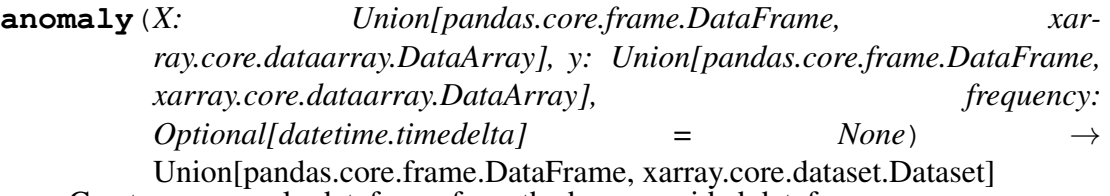

Create an anomaly dataframe from the base provided dataframe.

### Parameters

- $\mathbf{X}$  (pd. DataFrame) Dataframe representing the data to go into the model.
- **y** (pd. DataFrame) Dataframe representing the target output of the model.

Returns A superset of the original base dataframe with added anomaly specific features

<span id="page-49-0"></span>Return type pd.DataFrame

**cross\_validate**(*\*, X: Union[pandas.core.frame.DataFrame, numpy.ndarray], y: Union[pandas.core.frame.DataFrame, numpy.ndarray], cv=TimeSeriesSplit(max\_train\_size=None, n\_splits=3), \*\*kwargs*)

Run TimeSeries cross validation on the model, and will update the model's threshold values based on the cross validation folds.

# **Parameters**

- **X** (Union[pd.DataFrame, np.ndarray]) Input data to the model
- **y** (Union[pd.DataFrame, np.ndarray]) Target data
- **kwargs** (dict) Any additional kwargs to be passed to sklearn. model\_selection.cross\_validate()

### Returns

# Return type dict

**fit**(*X: numpy.ndarray*, *y: numpy.ndarray*)

### **get\_metadata**()

Generates model metadata.

#### Returns

### Return type dict

**get\_params**(*deep=True*)

Get parameters for this estimator.

# Returns

# Return type dict

**score**(*X: Union[numpy.ndarray, pandas.core.frame.DataFrame], y: Union[numpy.ndarray, pandas.core.frame.DataFrame], sample\_weight:*  $Optional[numpy.ndarray] = None$   $\rightarrow$  float

Score the model; must implement the correct default scorer based on model type

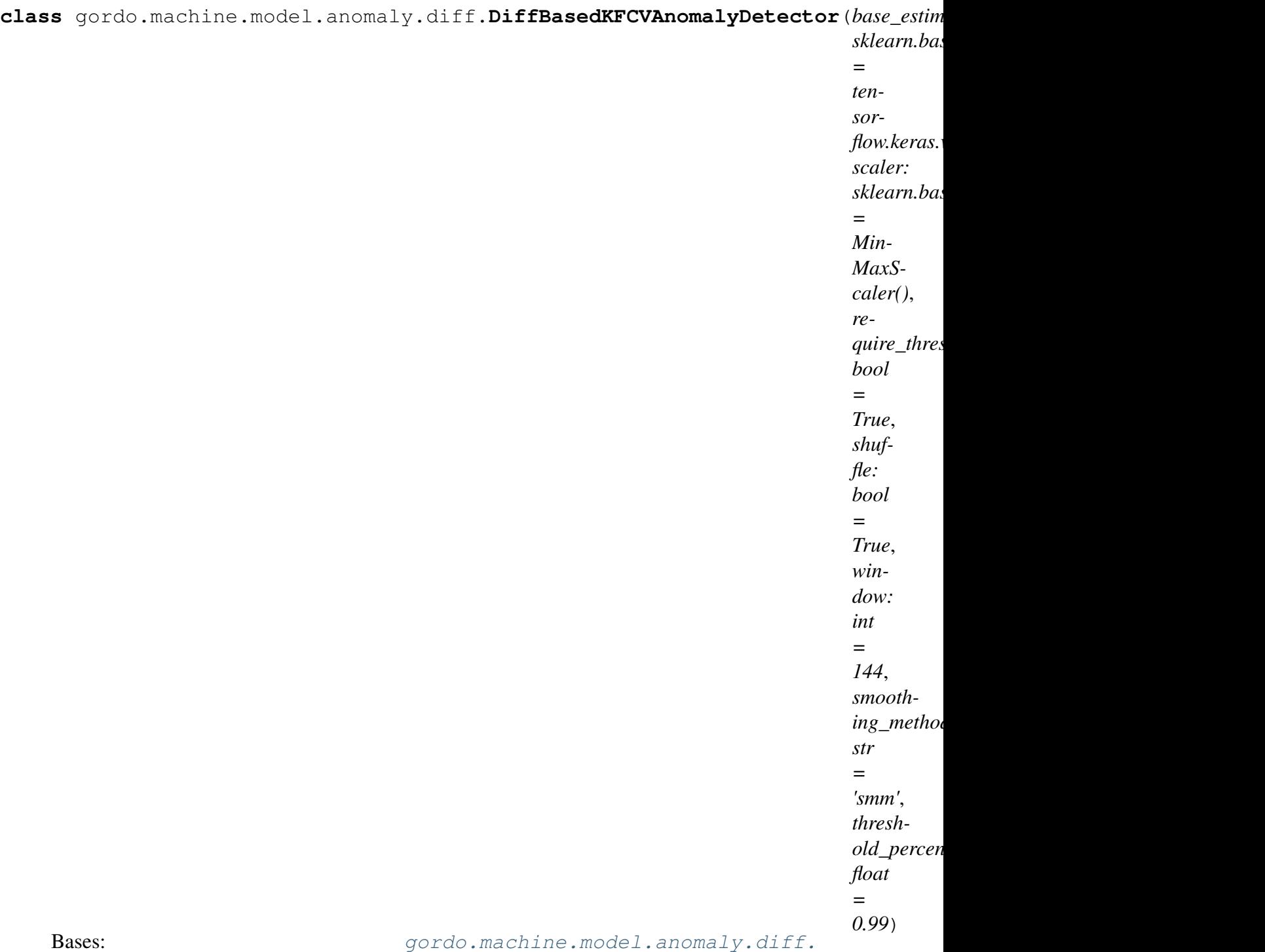

[DiffBasedAnomalyDetector](#page-48-0)

Estimator which wraps a base\_estimator and provides a diff error based approach to anomaly detection.

It trains a scaler to the target after training, purely for error calculations. The underlying base\_estimator is trained with the original, unscaled, y.

Threshold calculation is based on a percentile of the smoothed validation errors as calculated from cross-validation predictions.

# **Parameters**

- **base\_estimator** (sklearn.base.BaseEstimator) The model to which normal .fit, .predict methods will be used. defaults to py:class:*gordo.machine.model.models.KerasAutoEncoder* with kind='feedforward\_hourglass
- **scaler** (sklearn.base.TransformerMixin) Defaults to sklearn.preprocessing.RobustScaler Used for transforming model output and the original  $y$  to calculate the difference/error in model output vs expected.
- **require\_thresholds** (bool) Requires calculating thresholds via a call to cross validate(). If this is set (default True), but  $\csc s \text{ validate}(t)$  was not called before calling  $anomally$  () an AttributeError will be raised.
- **shuffle** (bool) Flag to shuffle or not data in . fit so that the model, if relevant, will be trained on a sample of data accross the time range and not just the last elements according to model arg validation\_split.
- **window** (int) Window size for smooth metrics and threshold calculation.
- **smoothing method**  $(str)$  Method to be used together with window to smooth metrics. Must be one of: 'smm': simple moving median, 'sma': simple moving average or 'ewma': exponential weighted moving average.
- **threshold percentile** (*float*) Percentile of the validation data to be used to calculate the threshold.

**cross\_validate**(*\*, X: Union[pandas.core.frame.DataFrame, numpy.ndarray], y: Union[pandas.core.frame.DataFrame, numpy.ndarray], cv=KFold(n\_splits=5, random\_state=0, shuffle=True), \*\*kwargs*)

Run Kfold cross validation on the model, and will update the model's threshold values based on a percentile of the validation metrics.

### **Parameters**

- **X** (Union[pd.DataFrame, np.ndarray]) Input data to the model
- **y** (Union[pd.DataFrame, np.ndarray]) Target data

• **kwargs** (dict) – Any additional kwargs to be passed to sklearn. model\_selection.cross\_validate()

#### Returns

#### Return type dict

# **get\_metadata**() Generates model metadata.

### Returns

# Return type dict

#### **get\_params**(*deep=True*) Get parameters for this estimator.

Returns

Return type dict

# **1.4.2.3 Utils**

Shared utility functions used by models and other components interacting with the model's.

```
gordo.machine.model.utils.make_base_dataframe(tags:
```
*Union[List[gordo\_dataset.sensor\_tag.Sensor] List[str]], model\_input: numpy.ndarray, model\_output: numpy.ndarray, target\_tag\_list:*  $Union[List[gordo_dataset.sensor\_tag.Senso]$ *List[str], None] = None, index: Optional[numpy.ndarray] = None, frequency: Optional[datetime.timedelta]*  $= None$   $\rightarrow$  pan-

das.core.frame.DataFrame

Construct a dataframe which has a MultiIndex column consisting of top level keys 'modelinput' and 'model-output'. Takes care of aligning model output if different than model input lengths, as setting column names based on passed tags and target\_tag\_list.

### Parameters

• **tags** (List[Union[str, SensorTag]]) – Tags which will be assigned to model-input and/or model-output if the shapes match.

- **model\_input** (np.ndarray) Original input given to the model
- **model\_output** (np.ndarray) Raw model output
- **target\_tag\_list** (Optional[Union[List[SensorTag], List  $[str]]$ ) – Tags to be assigned to model-output if not assinged but model output matches model input, tags will be used.
- **index** (Optional [np.ndarray]) The index which should be assinged to the resulting dataframe, will be clipped to the length of model\_output, should the model output less than its input.
- **frequency** (Optional [datetime.timedelta]) The spacing of the time between points.

# Returns

# Return type pd.DataFrame

```
gordo.machine.model.utils.metric_wrapper(metric, scaler: Op-
                                              tional[sklearn.base.TransformerMixin]
                                              = None)
```
Ensures that a given metric works properly when the model itself returns a y which is shorter than the target y, and allows scaling the data before applying the metrics.

### **Parameters**

- **metric** Metric which must accept y\_true and y\_pred of the same length
- **scaler** (Optional[TransformerMixin]) Transformer which will be applied on y and y\_pred before the metrics is calculated. Must have method *transform*, so for most scalers it must already be fitted on *y*.

# **1.4.3 Metadata**

Each Machine is entitled to have Metadata, which can be set at the Machine.metadata level inside the config, but will result in a standardized output of metadata under user\_defined and build\_metadata. Where user\_defined can go arbitrarily deep, depending on the amount of metadata the user wishes to enter.

build\_metadata is more predictable. During the course of building a Machine the system will insert certain metadata given about the build time, and model metrics (depending on configuration). **class** gordo.machine.metadata.metadata.**Metadata**(*user\_defined:*

*Dict[str*, *Any] = <factory>*, *build\_metadata: gordo.machine.metadata.metadata.BuildMetadata = <factory>*)

Bases: object

#### **build\_metadata: BuildMetadata = None**

**classmethod from\_dict**(*kvs: Union[dict, list, str, int, float, bool, None], \*,*  $\textit{infer\_missing} = \textit{False}$   $\rightarrow$  A

**classmethod from\_json**(*s: Union[str, bytes, bytearray], \*, parse\_float=None, parse\_int=None, parse\_constant=None, infer\_missing=False, \*\*kw*)  $\rightarrow$  A

**classmethod schema**(*\**, *infer\_missing: bool = False*, *only=None*, *exclude=()*, *many: bool = False*, *context=None*, *load\_only=()*, *dump\_only=()*, *partial: bool = False*, *unknown=None*)  $\rightarrow$  dataclasses\_json.mm.SchemaF[~A][A]

**to\_dict**(*encode\_json=False*) → Dict[str, Union[dict, list, str, int, float, bool, None]]

**to\_json**(*\**, *skipkeys: bool = False*, *ensure\_ascii: bool = True*, *check\_circular: bool = True*, *allow\_nan: bool = True*, *indent: Union[int*, *str*, *None] = None*, *separators: Tuple[str*, *str] = None*, *default: Callable = None*, *sort\_keys:*  $bool = False, **kw) \rightarrow str$ 

**user\_defined: Dict[str, Any] = None**

**class** gordo.machine.metadata.metadata.**BuildMetadata**(*model:*

*gordo.machine.metadata.metadata.ModelBuildMetadata = <factory>*, *dataset: gordo.machine.metadata.metadata.DatasetBuildMetadata = <factory>*)

Bases: object

**dataset: DatasetBuildMetadata = None**

**classmethod from\_dict**(*kvs: Union[dict, list, str, int, float, bool, None], \*,*  $\textit{infer\_missing} = \textit{False}$   $\rightarrow$  A

**classmethod from\_json**(*s: Union[str, bytes, bytearray], \*, parse\_float=None, parse\_int=None, parse\_constant=None, infer\_missing=False, \*\*kw*)  $\rightarrow$  A

**model: ModelBuildMetadata = None**

**classmethod schema**(*\**, *infer\_missing: bool = False*, *only=None*, *exclude=()*, *many: bool = False*, *context=None*, *load\_only=()*, *dump\_only=()*, *partial: bool = False*, *unknown=None*)  $\rightarrow$  dataclasses\_json.mm.SchemaF[~A][A]

- **to\_dict**(*encode\_json=False*) → Dict[str, Union[dict, list, str, int, float, bool, None]]
- **to\_json**(*\**, *skipkeys: bool = False*, *ensure\_ascii: bool = True*, *check\_circular: bool = True*, *allow\_nan: bool = True*, *indent: Union[int*, *str*, *None] = None*, *separators: Tuple[str*, *str] = None*, *default: Callable = None*, *sort\_keys:*  $bool = False, **kw) \rightarrow str$

**class** gordo.machine.metadata.metadata.**ModelBuildMetadata**(*model\_offset:*

*int = 0*, *model\_creation\_date: Union[str*, *None-Type] = None*, *model\_builder\_version: str = '1.10.5.dev1+g51d9f0b'*, *cross\_validation: gordo.machine.metadata.metadata.CrossValidationMetaData = <factory>*, *model\_training\_duration\_sec: Union[float*, *None-Type] = None*, *model\_meta: Dict[str*, *Any] = <factory>*)

Bases: object

#### **cross\_validation: CrossValidationMetaData = None**

**classmethod from\_dict**(*kvs: Union[dict, list, str, int, float, bool, None], \*,*  $\text{infer\_missing} = \text{False}$ )  $\rightarrow$  A

```
classmethod from_json(s: Union[str, bytes, bytearray], *, parse_float=None,
                                parse_int=None, parse_constant=None, in-
                                fer_missing=False, **kw) \rightarrow A
     model_builder_version: str = '1.10.5.dev1+g51d9f0b'
     model_creation_date: Optional[str] = None
     model_meta: Dict[str, Any] = None
     model_offset: int = 0
     model_training_duration_sec: Optional[float] = None
     classmethod schema(*, infer_missing: bool = False, only=None, exclude=(),
                             many: bool = False, context=None, load_only=(),
                             dump_only=(), partial: bool = False, unknown=None)
                             \rightarrow dataclasses json.mm.SchemaF[~A][A]
     to_dict(encode_json=False) → Dict[str, Union[dict, list, str, int, float, bool,
               None]]
     to_json(*, skipkeys: bool = False, ensure_ascii: bool = True, check_circular: bool
               = True, allow_nan: bool = True, indent: Union[int, str, None] = None,
               separators: Tuple[str, str] = None, default: Callable = None, sort_keys:
               bool = False, **kw) \rightarrow strclass gordo.machine.metadata.metadata.CrossValidationMetaData(scores:
                                                                              Dict[str,
                                                                              Any]
                                                                              =
```
*<factory>*, *cv\_duration\_sec: Union[float*, *None-Type] = None*, *splits: Dict[str*, *Any] = <fac-*

*tory>*)

Bases: object

**cv\_duration\_sec: Optional[float] = None**

**classmethod from\_dict**(*kvs: Union[dict, list, str, int, float, bool, None], \*,*  $\textit{infer\_missing} = \textit{False}$   $\rightarrow$  A

**classmethod from\_json**(*s: Union[str, bytes, bytearray], \*, parse\_float=None, parse\_int=None, parse\_constant=None, infer\_missing=False, \*\*kw*)  $\rightarrow$  A

**classmethod schema**(*\**, *infer\_missing: bool = False*, *only=None*, *exclude=()*, *many: bool = False*, *context=None*, *load\_only=()*, *dump\_only=()*, *partial: bool = False*, *unknown=None*)  $\rightarrow$  dataclasses\_json.mm.SchemaF[~A][A]

**scores: Dict[str, Any] = None**

**splits: Dict[str, Any] = None**

**to\_dict**(*encode\_json=False*) → Dict[str, Union[dict, list, str, int, float, bool, None]]

**to\_json**(*\**, *skipkeys: bool = False*, *ensure\_ascii: bool = True*, *check\_circular: bool = True*, *allow\_nan: bool = True*, *indent: Union[int*, *str*, *None] = None*, *separators: Tuple[str*, *str] = None*, *default: Callable = None*, *sort\_keys:*  $bool = False, **kw) \rightarrow str$ 

**class** gordo.machine.metadata.metadata.**DatasetBuildMetadata**(*query\_duration\_sec:*

*Union[float*, *None-Type] = None*, *dataset\_meta: Dict[str*, *Any] = <factory>*)

Bases: object

#### **dataset\_meta: Dict[str, Any] = None**

**classmethod from\_dict**(*kvs: Union[dict, list, str, int, float, bool, None], \*,*  $\textit{infer\_missing} = \textit{False}$   $\rightarrow$  A

**classmethod from\_json**(*s: Union[str, bytes, bytearray], \*, parse\_float=None, parse\_int=None, parse\_constant=None, infer\_missing=False,* \*\* $kw$ )  $\rightarrow$  A

**query\_duration\_sec: Optional[float] = None**

**classmethod schema**(*\**, *infer\_missing: bool = False*, *only=None*, *exclude=()*, *many: bool = False*, *context=None*, *load\_only=()*, *dump\_only=()*, *partial: bool = False*, *unknown=None*)  $\rightarrow$  dataclasses\_json.mm.SchemaF[~A][A]

**to\_dict**(*encode\_json=False*) → Dict[str, Union[dict, list, str, int, float, bool, None]]

**to\_json**(*\**, *skipkeys: bool = False*, *ensure\_ascii: bool = True*, *check\_circular: bool = True*, *allow\_nan: bool = True*, *indent: Union[int*, *str*, *None] = None*, *separators: Tuple[str*, *str] = None*, *default: Callable = None*, *sort\_keys:*  $bool = False, **kw) \rightarrow str$ 

# **1.5 Builder**

# **1.5.1 Model builder**

**class** gordo.builder.build\_model.**ModelBuilder**(*machine:*

*gordo.machine.machine.Machine*)

Bases: object

Build a model for a given gordo.workflow.config\_elements.machine. Machine

Parameters **machine** ([Machine](#page-14-0)) –

**Example**

```
>>> from gordo_dataset.sensor_tag import SensorTag
>>> from gordo.machine import Machine
>>> from gordo.dependencies import configure_once
>>> configure_once()
>>> machine = Machine(
... name="special-model-name",
... model={"sklearn.decomposition.PCA": {"svd solver": "auto"}}
\hookrightarrow... dataset={
... "type": "RandomDataset",
... "train_start_date": "2017-12-25 06:00:00Z",
... "train_end_date": "2017-12-30 06:00:00Z",
... "tag_list": [SensorTag("Tag 1", None), SensorTag("Tag 2
˓→", None)],
           ... "target_tag_list": [SensorTag("Tag 3", None),
˓→SensorTag("Tag 4", None)]
... },
... project_name='test-proj',
... )
>>> builder = ModelBuilder(machine=machine)
>>> model, machine = builder.build()
```
**build**(*output\_dir: Union[os.PathLike*, *str*, *None] = None*, *model\_register\_dir:*  $Union[os.PathLike, str, None] = None, replace\_cache=False) \rightarrow Tu$ ple[sklearn.base.BaseEstimator, gordo.machine.machine.Machine]

Always return a model and its metadata.

If output\_dir is supplied, it will save the model there. model\_register\_dir points to the model cache directory which it will attempt to read the model from. Supplying both will then have the effect of both; reading from the cache and saving that cached model to the new output directory.

# **Parameters**

- **output\_dir** (Optional[Union[os.PathLike, str]]) A path to where the model will be deposited.
- **model\_register\_dir** (Optional[Union[os.PathLike, str]]) – A path to a register, see *:func:gordo.util.disk\_registry*. If this is None then always build the model, otherwise try to resolve the model from the registry.
- **replace\_cache** (bool) Forces a rebuild of the model, and replaces the entry in the cache with the new model.

Returns Built model and an updated Machine

Return type Tuple[sklearn.base.BaseEstimator, *[Machine](#page-14-0)*]

```
static build_metrics_dict(metrics_list: list, y: pan-
                              das.core.frame.DataFrame, scaler:
                              Union[sklearn.base.TransformerMixin, str,
                              None1 = None \rightarrow dict
```
Given a list of metrics that accept a true\_y and pred\_y as inputs this returns a dictionary with keys in the form '{score}-{tag\_name}' for each given target tag and '{score}' for the average score across all target tags and folds, and values being the callable make\_scorer(metric\_wrapper(score)). Note: score in {score}-{tag\_name} is a sklearn's score function name with '\_' replaced by '-' and tag\_name corresponds to given target tag name with ' ' replaced by '-'.

# **Parameters**

- **metrics** list (list) List of sklearn score functions
- **y** (pd.DataFrame) Target data
- **scaler** (Optional[Union[TransformerMixin, str]]) Scaler which will be fitted on y, and used to transform the data before scoring. Useful when the metrics are sensitive to the amplitude of the data, and you have multiple targets.

# Returns

Return type dict

**static build\_split\_dict**(*X: pandas.core.frame.DataFrame, split\_obj: Type[sklearn.model\_selection.\_split.BaseCrossValidator]*)  $\rightarrow$  dict

Get dictionary of cross-validation training dataset split metadata

#### **Parameters**

- **X** (pd. DataFrame) The training dataset that will be split during cross-validation.
- **split\_obj** (Type[sklearn.model\_selection.  $BaseCrossValidator)$  – The cross-validation object that returns train, test indices for splitting.
- Returns split\_metadata Dictionary of cross-validation train/test split metadata

Return type Dict[str,Any]

**property cache\_key**

**property cached\_model\_path**

**static calculate\_cache\_key**(*machine: gordo.machine.machine.Machine*)

 $\rightarrow$  str Calculates a hash-key from the model and data-config.

Returns A 512 byte hex value as a string based on the content of the parameters.

Return type str

#### **Examples**

```
>>> from gordo.machine import Machine
>>> from gordo_dataset.sensor_tag import SensorTag
>>> from gordo.dependencies import configure_once
>>> configure_once()
>>> machine = Machine(
... name="special-model-name",
... model={"sklearn.decomposition.PCA": {"svd_solver":
\rightarrow"auto"}},
... dataset={
... "type": "RandomDataset",
... "train_start_date": "2017-12-25 06:00:00Z",
... "train_end_date": "2017-12-30 06:00:00Z",
... "tag_list": [SensorTag("Tag 1", None), SensorTag(
˓→"Tag 2", None)],
          ... "target_tag_list": [SensorTag("Tag 3", None),
˓→SensorTag("Tag 4", None)]
... },
... project_name='test-proj'
```
(continues on next page)

(continued from previous page)

```
... )
>>> builder = ModelBuilder(machine)
>>> len(builder.cache_key)
128
```
**check\_cache**(*model\_register\_dir: Union[os.PathLike, str]*)

Checks if the model is cached, and returns its path if it exists.

#### **Parameters**

- **model\_register\_dir** ([os.PathLike, None]) The register dir where the model lies.
- **cache\_key** (str) A 512 byte hex value as a string based on the content of the parameters.

Returns

- **-------** –
- **None**] (Union [os. PathLike,) The path to the cached model, or None if it does not exist.

**static metrics\_from\_list**(*metric\_list: Optional[List[str]] = None*) →

List[Callable]

Given a list of metric function paths. ie. sklearn.metrics.r2\_score or simple function names which are expected to be in the sklearn.metrics module, this will return a list of those loaded functions.

Parameters metrics (Optional[List[str]]) – List of function paths to use as metrics for the model Defaults to those specified in gordo.workflow.config\_components. NormalizedConfig sklearn.metrics.explained\_variance\_score, sklearn.metrics.r2\_score, sklearn.metrics.mean\_squared\_error, sklearn.metrics.mean\_absolute\_error

Returns A list of the functions loaded

Return type List[Callable]

Raises **AttributeError:** – If the function cannot be loaded.

**set\_seed**(*seed: int*)

# **1.5.2 Local Model builder**

This is meant to provide a good way to validate a configuration file as well as to enable creating and testing models locally with little overhead.

```
gordo.builder.local_build.local_build(config_str: str) → Iter-
                                              able[Tuple[Optional[sklearn.base.BaseEstimator],
                                              gordo.machine.machine.Machine]]
```
Build model(s) from a bare Gordo config file locally.

This is very similar to the same steps as the normal workflow generation and subsequent Gordo deployment process makes. Should help developing locally, as well as giving a good indication that your config is valid for deployment with Gordo.

**Parameters config\_str** (str) – The raw yaml config file in string format.

#### **Examples**

```
>>> import numpy as np
>>> from gordo.dependencies import configure_once
>>> configure_once()
>>> config = '''
... machines:
... - dataset:
... tags:
... - SOME-TAG1
... - SOME-TAG2
... target tag list:
... - SOME-TAG3
... - SOME-TAG4
... train_end_date: '2019-03-01T00:00:00+00:00'
... train_start_date: '2019-01-01T00:00:00+00:00'
... asset: asgb
... data_provider:
... type: RandomDataProvider
... metadata:
... information: Some sweet information about the model
... model:
... gordo.machine.model.anomaly.diff.
˓→DiffBasedAnomalyDetector:
... base estimator:
...    sklearn.pipeline.Pipeline:
... steps:
... - sklearn.decomposition.PCA
... - sklearn.multioutput.MultiOutputRegressor:
... estimator: sklearn.linear_model.
˓→LinearRegression (continues on next page)
```
(continued from previous page)

```
... name: crazy-sweet-name
... '''
>>> models_n_metadata = local_build(config)
>>> assert len(list(models_n_metadata)) == 1
```
Returns A generator yielding tuples of models and their metadata.

Return type Iterable[Tuple[Union[BaseEstimator, None], *[Machine](#page-14-0)*]]

# **1.6 Serializer**

The serializer is the core component used in the conversion of a Gordo config file into Python objects which interact in order to construct a full ML model capable of being served on Kubernetes.

Things like the dataset and model keys within the YAML config represents objects which will be (de)serialized by the serializer to complete this goal.

```
gordo.serializer.serializer.dump(obj: object, dest_dir: Union[os.PathLike,
                                          str], metadata: dict = None)
```
Serialize an object into a directory, the object must be pickle-able.

### **Parameters**

- **ob** $\mathbf{j}$  The object to dump. Must be pickle-able.
- **dest\_dir** (Union[os.PathLike, str]) The directory to which to save the model metadata: dict - any additional metadata to be saved alongside this model if it exists, will be returned from the corresponding "load" function
- **metadata** (Optional dict of metadata which will be serialized to a file together) – with the model, and loaded again by *[load\\_metadata\(\)](#page-66-0)*.

# Returns

Return type None

**Example**

```
>>> from sklearn.pipeline import Pipeline
>>> from sklearn.decomposition import PCA
>>> from gordo.machine.model.models import KerasAutoEncoder
>>> from gordo import serializer
>>> from tempfile import TemporaryDirectory
>>> pipe = Pipeline([
... ('pca', PCA(3)),
... ('model', KerasAutoEncoder(kind='feedforward_hourglass'))])
>>> with TemporaryDirectory() as tmp:
... serializer.dump(obj=pipe, dest_dir=tmp)
... pipe_clone = serializer.load(source_dir=tmp)
```
gordo.serializer.serializer.**dumps**(*model: Union[sklearn.pipeline.Pipeline, gordo.machine.model.base.GordoBase]*)

 $\rightarrow$  bytes

Dump a model into a bytes representation suitable for loading from gordo. serializer.loads

- Parameters **model** (Union[Pipeline, [GordoBase](#page-21-0)]) A gordo model/pipeline
- Returns Serialized model which supports loading via serializer. loads()

Return type bytes

**Example**

```
>>> from gordo.machine.model.models import KerasAutoEncoder
>>> from gordo import serializer
\rightarrow>>> model = KerasAutoEncoder('feedforward_symmetric')
>>> serialized = serializer.dumps(model)
>>> assert isinstance(serialized, bytes)
>>>
>>> model_clone = serializer.loads(serialized)
>>> assert isinstance(model_clone, KerasAutoEncoder)
```
gordo.serializer.serializer.**load**(*source\_dir: Union[os.PathLike, str]*) →

Any Load an object from a directory, saved by gordo.serializer. pipeline\_serializer.dump

This take a directory, which is either top-level, meaning it contains a sub directory in the naming scheme: "n\_step=<int>-class=<path.to.Class>" or the aforementioned naming

scheme directory directly. Will return that unsterilized object.

Parameters source\_dir (Union[os.PathLike, str]) - Location of the top level dir the pipeline was saved

Returns

Return type Union[*[GordoBase](#page-21-0)*, Pipeline, BaseEstimator]

<span id="page-66-0"></span>gordo.serializer.serializer.**load\_metadata**(*source\_dir:*

*Union[os.PathLike, str]*) →

dict Load the given metadata.json which was saved during the serializer.dump will return the loaded metadata as a dict, or empty dict if no file was found

Parameters source\_dir (Union[os.PathLike, str]) – Directory of the saved model, As with serializer.load(source\_dir) this source\_dir can be the top level, or the first dir into the serialized model.

Returns

Return type dict

Raises **FileNotFoundError** – If a 'metadata.json' file isn't found in or above the supplied source\_dir

gordo.serializer.serializer.**loads**(*bytes\_object: bytes*) → gordo.machine.model.base.GordoBase Load a GordoBase model from bytes dumped from gordo.serializer.dumps

- Parameters **bytes\_object** (bytes) Bytes to be loaded, should be the result of *serializer.dumps(model)*
- Returns Custom gordo model, scikit learn pipeline or other scikit learn like object.

Return type Union[*[GordoBase](#page-21-0)*, Pipeline, BaseEstimator]

# **1.6.1 From Definition**

The ability to take a 'raw' representation of an object in dict form and load it into a Python object.

```
gordo.serializer.from_definition.from_definition(pipe_definition:
                                                        Union[str,
```
*Dict[str, Dict[str,*  $\langle \text{Any} \text{all} \rangle$   $\rightarrow$ Union[sklearn.pipeline.FeatureUnion, sklearn.pipeline.Pipeline]

Construct a Pipeline or FeatureUnion from a definition.

# **Example**

```
>>> import yaml
>>> from gordo import serializer
>>> raw_config = '''
... sklearn.pipeline.Pipeline:
... steps:
... - sklearn.decomposition.PCA:
... n_components: 3
... - sklearn.pipeline.FeatureUnion:
... - sklearn.decomposition.PCA:
... n_components: 3
... - sklearn.pipeline.Pipeline:
... - sklearn.preprocessing.MinMaxScaler
... - sklearn.decomposition.TruncatedSVD:
... n_components: 2
... - sklearn.ensemble.RandomForestClassifier:
... max_depth: 3
... '''
>>> config = yaml.safe_load(raw_config)
>>> scikit_learn_pipeline = serializer.from_definition(config)
```
#### Parameters

- **pipe\_definition** List of steps for the Pipeline / FeatureUnion
- **constructor\_class** What to place the list of transformers into, either sklearn.pipeline.Pipeline/FeatureUnion

#### Returns pipeline

Return type sklearn.pipeline.Pipeline

```
gordo.serializer.from_definition.import_locate(import_path: str) →
                                                   Any
```
gordo.serializer.from\_definition.**load\_params\_from\_definition**(*definition: dict*)  $\rightarrow$ 

dict

Deserialize each value from a dictionary. Could be used for preparing kwargs for methods

Parameters **definition** (dict) –

# **1.6.2 Into Definitiion**

The ability to take a Python object, such as a scikit-learn pipeline and convert it into a primitive dict, which can then be inserted into a YAML config file.

gordo.serializer.into\_definition.**into\_definition**(*pipeline:*

*sklearn.pipeline.Pipeline*, *prune\_default\_params:*  $bool = False$ )  $\rightarrow$ dict

Convert an instance of sklearn.pipeline.Pipeline into a dict definition capable of being reconstructed with gordo.serializer.from\_definition

### **Parameters**

- **pipeline** (sklearn.pipeline.Pipeline) Instance of pipeline to decompose
- **prune\_default\_params** (bool) Whether to prune the default parameters found in current instance of the transformers vs what their default params are.

Returns definitions for the pipeline, compatible to be reconstructed with [gordo.serializer.from\\_definition\(\)](#page-66-1)

Return type dict

# **Example**

```
>>> import yaml
>>> from sklearn.pipeline import Pipeline
>>> from sklearn.decomposition import PCA
>>> from gordo.machine.model.models import KerasAutoEncoder
>>>
>>> pipe = Pipeline([('pca', PCA(4)), ('ae', KerasAutoEncoder(kind=
˓→'feedforward_model'))])
>>> pipe definition = into definition(pipe) # It is now a.
˓→standard python dict of primitives.
>>> print(yaml.dump(pipe_definition))
sklearn.pipeline.Pipeline:
 memory: null
 steps:
  - sklearn.decomposition._pca.PCA:
     copy: true
     iterated_power: auto
     n_components: 4
      random_state: null
```
(continues on next page)

(continued from previous page)

```
svd_solver: auto
    tol: 0.0
    whiten: false
- gordo.machine.model.models.KerasAutoEncoder:
    kind: feedforward_model
verbose: false
```
gordo.serializer.into\_definition.**load\_definition\_from\_params**(*params:*

*dict*)  $\rightarrow$ 

dict

Recursively decomposing each of values from params into the definition

```
Parameters params (dict) –
```
Returns

Return type dict

# **1.7 ML Server**

The ML Server is responsible for giving different "views" into the model being served.

# **1.7.1 Server**

This module contains code for generating the Gordo server Flask application.

Running this module will run the application using Flask's development webserver. Gunicorn can be used to run the application as *gevent* async workers by using the [run\\_server\(\)](#page-71-0) function.

**class** gordo.server.server.**Config** Bases: object

Server config

```
gordo.server.server.adapt_proxy_deployment(wsgi_app: Callable) →
                                               Callable
```
Decorator specific to fixing behind-proxy-issues when on Kubernetes and using Envoy proxy.

Parameters wsgi\_app(typing.Callable) – The underlying WSGI application of a flask app, for example

# **Notes**

Special note about deploying behind Ambassador, or prefixed proxy paths in general:

When deployed on kubernetes/ambassador there is a prefix in-front of the server. ie:

/gordo/v0/some-project-name/some-target

The server itself only knows about routes to the right of such a prefix: such as /metadata or /predictions when in reality, the full path is:

/gordo/v0/some-project-name/some-target/metadata

This is solved by getting the current application's assigned prefix, where HTTP\_X\_ENVOY\_ORIGINAL\_PATH is the *full* path, including the prefix. and PATH\_INFO is the actual relative path the server knows about.

This function wraps the WSGI app itself to map the current full path to the assigned route function.

ie. /metadata -> metadata route function, by default, but updates /gordo/v0/ some-project-name/some-target/metadata -> metadata route function

### Returns

Return type Callable

# **Example**

```
>>> app = Flask(__name__)
     >>> app.wsgi_app = adapt_proxy_deployment(app.wsgi_app)
gordo.server.server.build_app(config: Optional[Dict[str, Any]]
                                     = None, prometheus_registry: Op-
                                    tional[prometheus_client.registry.CollectorRegistry]
                                     = None)
     Build app and any associated routes
gordo.server.server.create_prometheus_metrics(project: Optional[str]
                                                        = None, registry: Op-
                                                        tional[prometheus_client.registry.CollectorRegistry]
                                                        = None) \rightarrowgordo.server.prometheus.metrics.GordoServ
gordo.server.server.enable_prometheus()
```
gordo.server.server.**run\_cmd**(*cmd*)

Run a shell command and handle CalledProcessError and OSError types

**Note:** This function is abstracted from  $run\_server()$  in order to test the calling of commands that would allow the subprocess call to break, depending on how it is parameterized. For example, calling this without sending *stderr* to stdout will cause a segmentation fault when calling an executable that does not exist.

```
gordo.server.server.run_server(host: str, port: int, workers: int,
                                        log_level: str, config_module: Optional[str]
                                        = None, worker_connections: Optional[int]
                                        = None, threads: Optional[int] = None,
                                        worker_class: str = 'gthread', server_app:
                                        str = 'gordo.server.server:build_app()')
```
Run application with Gunicorn server using Gevent Async workers

#### Parameters

- **host**  $(str)$  The host to run the server on.
- **port**  $(int)$  The port to run the server on.
- **workers**  $(int)$  The number of worker processes for handling requests.
- **log\_level** (str) The log level for the *gunicorn* webserver. Valid log level names can be found in the [gunicorn documentation][\(http:](http://docs.gunicorn.org/en/stable/settings.html#loglevel) [//docs.gunicorn.org/en/stable/settings.html#loglevel\)](http://docs.gunicorn.org/en/stable/settings.html#loglevel).
- **config\_module** (str) The config module. Will be passed with *python:* [prefix][\(https://docs.gunicorn.org/en/stable/settings.html#](https://docs.gunicorn.org/en/stable/settings.html#config) [config\)](https://docs.gunicorn.org/en/stable/settings.html#config).
- **worker\_connections** (int) The maximum number of simultaneous clients per worker process.
- **threads**  $(str)$  The number of worker threads for handling requests.
- **worker\_class** (str) The type of workers to use.
- **server\_app**  $(str)$  The application to run

# **1.7.2 Views**

A collection of implemented views into the Model being served.
### <span id="page-72-1"></span>**1.7.2.1 Base**

Provides the most basic view into the model. This view will simply apply the model to the provided data and return the model-output along with the model-output

```
class gordo.server.views.base.BaseModelView(api=None, *args,
                                                 **kwargs)
    Bases: flask_restplus.resource.Resource
    The base model view.
    X: pandas.core.frame.DataFrame = None
    endpoint = 'base_model_view'
    property frequency
        The frequency the model was trained with in the dataset
    static load_build_dataset_metadata()
    mediatypes()
```
**methods = ['POST']**

**post**()

Process a POST request by using provided user data

A typical response might look like this

```
{
    'data': [
        {
            'end': ['2016-01-01T00:10:00+00:00'],
            'model-output': [0.0005317790200933814,
                               -0.0001525811239844188,
                               0.0008310950361192226,
                               0.0015755111817270517],
            'original-input': [0.9135588550070414,
                                 0.3472517774179448,
                                 0.8994921857179736,
                                 0.11982773108991263],
            'start': ['2016-01-01T00:00:00+00:00'],
        },
        ...
    \frac{1}{\sqrt{2}}'tags': [
        {'asset': None, 'name': 'tag-0'},
        {'asset': None, 'name': 'tag-1'},
        {'asset': None, 'name': 'tag-2'},
        {'asset': None, 'name': 'tag-3'}
```
(continues on next page)

(continued from previous page)

```
\frac{1}{2},
             'time-seconds': '0.1937'
         }
    property tags
        The input tags for this model
            Returns
            Return type typing.List[SensorTag]
    property target_tags
        The target tags for this model
            Returns
            Return type typing.List[SensorTag]
    y: pandas.core.frame.DataFrame = None
class gordo.server.views.base.DownloadModel(api=None, *args,
                                                  **kwargs)
    Bases: flask_restplus.resource.Resource
    Download the trained model
    gordo.serializer.serializer.loads()
    endpoint = 'download_model'
    get()
        Responds with a serialized copy of the current model being served.
            Returns Results from gordo.serializer.dumps()
            Return type bytes
    mediatypes()
    methods = {'GET'}
class gordo.server.views.base.ExpectedModels(api=None, *args,
                                                    **kwargs)
    Bases: flask_restplus.resource.Resource
    endpoint = 'expected_models'
    get(gordo_project: str)
    mediatypes()
```
**methods = {'GET'}**

```
class gordo.server.views.base.MetaDataView(api=None, *args,
                                                  **kwargs)
    Bases: flask_restplus.resource.Resource
    Serve model / server metadata
    endpoint = 'meta_data_view'
    get()
        Get metadata about this endpoint, also serves as /healthcheck endpoint
    mediatypes()
    methods = {'GET'}
class gordo.server.views.base.ModelListView(api=None, *args,
                                                   **kwargs)
    Bases: flask_restplus.resource.Resource
    List the current models capable of being served by the server
    endpoint = 'model_list_view'
    get(gordo_project: str)
    mediatypes()
    methods = {'GET'}
class gordo.server.views.base.RevisionListView(api=None, *args,
                                                      **kwargs)
    Bases: flask_restplus.resource.Resource
    List the available revisions the model can serve.
    endpoint = 'revision_list_view'
    get(gordo_project: str)
    mediatypes()
    methods = {'GET'}
```
## **1.7.2.2 Anomaly**

The anomaly view into the model. Expects that the model being served when accessing this route implements the anomaly() method in order to calculate the anomaly key(s) for the response.

```
class gordo.server.views.anomaly.AnomalyView(api=None, *args,
                                            **kwargs)
    gordo.server.views.base.BaseModelView
```
Serve model predictions via POST method.

<span id="page-75-0"></span>Gives back predictions looking something like this (depending on anomaly model being served):

```
{
   'data': [
       {
      'end': ['2016-01-01T00:10:00+00:00'],
      'tag-anomaly-scaled': [0.913027075986948,
                             0.3474043585419292,
                             0.8986610906818544,
                             0.11825221990818557],
      'tag-anomaly-unscaled': [10.2335327305725986948,
                             4.234343958392+3293,
                             10.379394390232232,
                              3.32093438982743929],
      'model-output': [0.0005317790200933814,
                       -0.0001525811239844188,
                       0.0008310950361192226,
                       0.0015755111817270517],
      'original-input': [0.9135588550070414,
                         0.3472517774179448,
                         0.8994921857179736,
                         0.11982773108991263],
      'start': ['2016-01-01T00:00:00+00:00'],
      'total-anomaly-unscaled': [1.3326228173185086],
      'total-anomaly-scaled': [0.3020328328002392],
      },
       ...
  \,],
'tags': [{'asset': None, 'name': 'tag-0'},
         {'asset': None, 'name': 'tag-1'},
         {'asset': None, 'name': 'tag-2'},
         {'asset': None, 'name': 'tag-3'}],
'time-seconds': '0.1937'}
```

```
endpoint = 'anomaly_view'
```
**mediatypes**()

**methods = ['POST']**

#### **post**()

Process a POST request by using provided user data

A typical response might look like this

{

(continues on next page)

(continued from previous page)

```
'data': [
        {
             'end': ['2016-01-01T00:10:00+00:00'],
             'model-output': [0.0005317790200933814,
                               -0.0001525811239844188,
                               0.0008310950361192226,
                               0.0015755111817270517],
             'original-input': [0.9135588550070414,
                                 0.3472517774179448,
                                 0.8994921857179736,
                                 0.11982773108991263],
             'start': ['2016-01-01T00:00:00+00:00'],
        },
        ...
    \frac{1}{\sqrt{2}}'tags': [
        {'asset': None, 'name': 'tag-0'},
        {'asset': None, 'name': 'tag-1'},
        {'asset': None, 'name': 'tag-2'},
        {'asset': None, 'name': 'tag-3'}
    \vert,
    'time-seconds': '0.1937'
}
```
# **1.7.3 Utils**

Shared utility functions and decorators which are used by the Views

```
gordo.server.utils.dataframe_from_dict(data: dict) → pan-
                                              das.core.frame.DataFrame
    The inverse procedure done by multi_lvl_column_dataframe_from_dict()
    Reconstructed a MultiIndex column dataframe from a previously serialized one.
```
Expects data to be a nested dictionary where each top level key has a value capable of being loaded from pandas.core.DataFrame.from\_dict()

**Parameters data**  $(dict)$  – Data to be loaded into a MultiIndex column dataframe

Returns MultiIndex column dataframe.

Return type pandas.core.DataFrame

### <span id="page-77-0"></span>**Examples**

```
>>> serialized = {
... 'feature0': {'sub-feature-0': {'2019-01-01': 0, '2019-02-01':
\rightarrow4 },
... 'sub-feature-1': {'2019-01-01': 1, '2019-02-01':
\rightarrow5}},
... 'feature1': {'sub-feature-0': {'2019-01-01': 2, '2019-02-01':
\rightarrow 6},
... 'sub-feature-1': {'2019-01-01': 3, '2019-02-01':
˓→7}}
... }
>>> dataframe_from_dict(serialized)
            feature0 feature1
     sub-feature-0 sub-feature-1 sub-feature-0 sub-feature-1
2019-01-01 0 1 2 3
2019-02-01 4 5 6 7
```
gordo.server.utils.**dataframe\_from\_parquet\_bytes**(*buf: bytes*) → pandas.core.frame.DataFrame Convert bytes representing a parquet table into a pandas dataframe.

> **Parameters buf** (bytes) – Bytes representing a parquet table. Can be the direct result from *func*::gordo.server.utils.dataframe\_into\_parquet\_bytes

#### Returns

Return type pandas.DataFrame

```
gordo.server.utils.dataframe_into_parquet_bytes(df: pan-
                                                          das.core.frame.DataFrame,
                                                          compression: str =
                                                          'snappy') \rightarrow bytes
```
Convert a dataframe into bytes representing a parquet table.

#### **Parameters**

- **df** (pd. DataFrame) DataFrame to be compressed
- **compression** (str) Compression to use, passed to pyarrow. parquet.write\_table()

#### Returns

#### Return type bytes

```
gordo.server.utils.dataframe_to_dict(df: pandas.core.frame.DataFrame)
```
 $\rightarrow$  dict

Convert a dataframe can have a pandas. MultiIndex as columns into a dict where each key is the top level column name, and the value is the array of columns under the top level name. If it's a simple dataframe, pandas.core.DataFrame.to\_dict() will be used.

<span id="page-78-0"></span>This allows json.dumps() to be performed, where pandas.DataFrame. to\_dict() would convert such a multi-level column dataframe into keys of tuple objects, which are not json serializable. However this ends up working with pandas. DataFrame.from\_dict()

Parameters df (pandas.DataFrame) - Dataframe expected to have columns of type pandas.MultiIndex 2 levels deep.

Returns List of records representing the dataframe in a 'flattened' form.

Return type List[dict]

**Examples**

```
>>> import pprint
>>> import pandas as pd
>>> import numpy as np
>>> columns = pd.MultiIndex.from_tuples((f"feature{i}", f"sub-
˓→feature-{ii}") for i in range(2) for ii in range(2))
>>> index = pd.date_range('2019-01-01', '2019-02-01', periods=2)
>>> df = pd.DataFrame(np.arange(8).reshape((2, 4)),
˓→columns=columns, index=index)
>>> df
             feature0 feature1
        sub-feature-0 sub-feature-1 sub-feature-0 sub-feature-1
2019-01-01 0 1 2 3
2019-02-01 4 5 6 7
>>> serialized = dataframe_to_dict(df)
>>> pprint.pprint(serialized)
{'feature0': {'sub-feature-0': {'2019-01-01': 0, '2019-02-01': 4},
            'sub-feature-1': {'2019-01-01': 1, '2019-02-01': 5}},
 'feature1': {'sub-feature-0': {'2019-01-01': 2, '2019-02-01': 6},
            'sub-feature-1': {'2019-01-01': 3, '2019-02-01': 7}}}
```
gordo.server.utils.**extract\_X\_y**(*method*)

For a given flask view, will attempt to extract an 'X' and 'y' from the request and assign it to flask's 'g' global request context

If it fails to extract 'X' and (optionally) 'y' from the request, it will **not** run the function but return a BadRequest response notifying the client of the failure.

- **Parameters method** (Callable) The flask route to decorate, and will return it's own response object and will want to use flask.g.X and/or flask. g.y
- **Returns** Will either run a flask.Response with status code 400 if it fails to extract the X and optionally the y. Otherwise will run the decorated method which is also expected to return some sort of flask. Response object.

#### Return type flask.Response

<span id="page-79-0"></span>gordo.server.utils.**find\_path\_in\_dict**(*path: List[str], data: dict*) → Any Find a path in *dict* recursively

### **Examples**

```
>>> find_path_in_dict(["parent", "child"], {"parent": {"child": 42}
˓→})
42
```
#### Parameters

- $path(List[str]) -$
- $\cdot$  data $(dict)$  –

```
gordo.server.utils.load_metadata(directory: str, name: str) → dict
     Load metadata from a directory for a given model by name.
```
#### **Parameters**

- **directory**  $(str)$  Directory to look for the model's metadata
- **name**  $(str)$  Name of the model to load metadata for, this would be the sub directory within the directory parameter.

#### Returns

#### Return type dict

```
gordo.server.utils.load_model
```
Load a given model from the directory by name.

#### **Parameters**

- **directory** (str) Directory to look for the model
- **name**  $(str)$  Name of the model to load, this would be the sub directory within the directory parameter.

#### Returns

#### Return type BaseEstimator

```
gordo.server.utils.metadata_required(f)
```
Decorate a view which has gordo\_name as a url parameter and will set g.metadata to that model's metadata

```
gordo.server.utils.model_required(f)
```
Decorate a view which has gordo\_name as a url parameter and will set g.model to be the loaded model and g.metadata to that model's metadata

```
gordo.server.utils.parse_iso_datetime(datetime_str: str) → date-
                                         time.datetime
```
# **1.7.4 Model IO**

The general model input/output operations applied by the views

```
gordo.server.model_io.get_model_output(model: sklearn.pipeline.Pipeline,
                                               X: numpy.ndarray) \rightarrownumpy.ndarray
```
Get the raw output from the current model given X. Will try to *predict* and then *transform*, raising an error if both fail.

**Parameters**  $X(np.ndarray) - 2d array of sample(s)$ 

Returns The raw output of the model in numpy array form.

Return type np.ndarray

# **1.8 CLI**

# **1.8.1 gordo CLI**

Available CLIs for Gordo:

## **1.8.1.1 gordo**

The main entry point for the CLI interface

```
gordo [OPTIONS] COMMAND [ARGS]...
```
# **Options**

```
--version
```
Show the version and exit.

```
--log-level <log_level>
     Run workflow with custom log-level.
```
## **Environment variables**

### **GORDO\_LOG\_LEVEL**

Provide a default for  $-$ log-level

## **build**

Build a model and deposit it into 'output\_dir' given the appropriate config settings.

Parameters

——— machine\_config: dict A dict loadable by gordo.machine.Machine.from\_config output\_dir: str Directory to save model & metadata to. model\_register\_dir: path Path to a directory which will index existing models and their locations, used for re-using old models instead of rebuilding them. If omitted then always rebuild print\_cv\_scores: bool Print cross validation scores to stdout model\_parameter: List[Tuple[str, Any] List of model key-values, wheres the values will be injected into the model config wherever there is a jinja variable with the key. exceptions\_reporter\_file: str JSON output file for exception information exceptions\_report\_level: str Details level for exception reporting

gordo build [OPTIONS] MACHINE\_CONFIG [OUTPUT\_DIR]

## <span id="page-82-5"></span>**Options**

<span id="page-82-2"></span>**--model-register-dir** <model\_register\_dir>

#### **--print-cv-scores**

Prints CV scores to stdout

**--model-parameter** <model\_parameter>

Key-Value pair for a model parameter and its value, may use this option multiple times. Separate key,valye by a comma. ie: –model-parameter key,val –model-parameter some\_key,some\_value

```
--exceptions-reporter-file <exceptions_reporter_file>
    JSON output file for exception information
```

```
--exceptions-report-level <exceptions_report_level>
    Details level for exception reporting
```
Options EXIT\_CODE | TYPE | MESSAGE | TRACEBACK

## **Arguments**

#### <span id="page-82-0"></span>**MACHINE\_CONFIG**

Required argument

<span id="page-82-1"></span>**OUTPUT\_DIR** Optional argument

### **Environment variables**

#### **MACHINE**

Provide a default for [MACHINE\\_CONFIG](#page-82-0)

#### **OUTPUT\_DIR**

Provide a default for *[OUTPUT\\_DIR](#page-82-1)* 

#### **MODEL\_REGISTER\_DIR**

Provide a default for [--model-register-dir](#page-82-2)

#### **EXCEPTIONS\_REPORTER\_FILE**

Provide a default for [--exceptions-reporter-file](#page-82-3)

#### **EXCEPTIONS\_REPORT\_LEVEL**

Provide a default for [--exceptions-report-level](#page-82-4)

#### <span id="page-83-8"></span>**run-server**

#### Run the gordo server app with Gunicorn

```
gordo run-server [OPTIONS]
```
### **Options**

<span id="page-83-0"></span>**--host** <host> The host to run the server on.

#### Default  $0.0.0.0$

<span id="page-83-1"></span>--port <port> The port to run the server on.

# Default 5555

<span id="page-83-2"></span>**--workers** <workers>

The number of worker processes for handling requests.

#### Default 2

```
--worker-connections <worker_connections>
```
The maximum number of simultaneous clients per worker process.

#### Default 50

<span id="page-83-4"></span>**--threads** <threads>

The number of worker threads for handling requests.This argument only has affects with –worker-class=gthread. Default value is 8 (4 x \$(NUM\_CORES))

#### <span id="page-83-5"></span>**--worker-class** <worker\_class>

The type of workers to use.

#### Default gthread

<span id="page-83-6"></span>**--log-level** <log\_level>

The log level for the server.

Default debug

Options critical | error | warning | info | debug

```
--server-app <server_app>
```
The application to run

Default gordo.server.server:build\_app()

#### **--with-prometheus-config**

Run with custom config for prometheus

### **Environment variables**

#### **GORDO\_SERVER\_HOST**

Provide a default for  $-\text{host}$ 

#### **GORDO\_SERVER\_PORT**

Provide a default for  $-port$ 

#### **GORDO\_SERVER\_WORKERS**

Provide a default for  $-\text{workers}$ 

#### **GORDO\_SERVER\_WORKER\_CONNECTIONS**

Provide a default for  $-$ worker-connections

#### **GORDO\_SERVER\_THREADS**

Provide a default for  $-\text{threads}$ 

#### **GORDO\_SERVER\_WORKER\_CLASS**

Provide a default for  $-$ worker-class

#### **GORDO\_SERVER\_LOG\_LEVEL**

Provide a default for  $-$ log-level

#### **GORDO\_SERVER\_APP**

Provide a default for  $-$ server-app

### **workflow**

gordo workflow [OPTIONS] COMMAND [ARGS]...

#### **generate**

#### Machine Configuration to Argo Workflow

```
gordo workflow generate [OPTIONS]
```
## <span id="page-85-15"></span>**Options**

```
--machine-config <machine_config>
     Required Machine configuration file
--workflow-template <workflow_template>
     Template to expand
--owner-references <owner_references>
     Kubernetes owner references to inject into all created resources. Should be a nonempty
     yaml/json list of owner-references, each owner-reference a dict containing at least the keys
     'uid', 'name', 'kind', and 'apiVersion'
--gordo-version <gordo_version>
     Version of gordo to use, if different than this one
--project-name <project_name>
     Required Name of the project which own the workflow.
--project-revision <project_revision>
     Revision of the project which own the workflow.
--output-file <output_file>
     Optional file to render to
--namespace <namespace>
     Which namespace to deploy services into
--split-workflows <split_workflows>
     Split workflows containg more than this number of models into several workflows, where
     each workflow contains at most this nr of models. The workflows are outputted sequentially
     with '—' in between, which allows kubectl to apply them all at once.
--n-servers <n_servers>
     Max number of ML Servers to use, defaults to N machines *10--docker-repository <docker_repository>
     The docker repo to use for pulling component images from
--docker-registry <docker_registry>
     The docker registry to use for pulling component images from
--retry-backoff-duration <retry_backoff_duration>
     retryStrategy.backoff.duration for workflow steps
--retry-backoff-factor <retry_backoff_factor>
     retryStrategy.backoff.factor for workflow steps
```

```
--gordo-server-workers <gordo_server_workers>
     The number of worker processes for handling Gordo server requests.
```

```
--gordo-server-threads <gordo_server_threads>
     The number of worker threads for handling requests.
--gordo-server-probe-timeout <gordo_server_probe_timeout>
     timeoutSeconds value for livenessProbe and readinessProbe of Gordo server Deployment
--without-prometheus
    Do not deploy Prometheus for Gordo servers monitoring
--prometheus-metrics-server-workers <prometheus_metrics_server_workers>
     Number of workers for Prometheus metrics servers
```

```
--image-pull-policy <image_pull_policy>
    Default imagePullPolicy for all gordo's images
```
#### <span id="page-86-4"></span>**--with-keda** Enable support for the KEDA autoscaler

```
--ml-server-hpa-type <ml_server_hpa_type>
    HPA type for the ML server
```
Options none | k8s\_cpu | keda

- <span id="page-86-6"></span>**--custom-model-builder-envs** <custom\_model\_builder\_envs> List of custom environment variables in
- <span id="page-86-7"></span>**--prometheus-server-address** <prometheus\_server\_address> Prometheus url. Required for "–ml-server-hpa-type=keda"
- <span id="page-86-8"></span>**--keda-prometheus-metric-name** <keda\_prometheus\_metric\_name> metricName value for the KEDA prometheus scaler
- <span id="page-86-9"></span>--keda-prometheus-query <keda\_prometheus\_query> query value for the KEDA prometheus scaler
- <span id="page-86-10"></span>**--keda-prometheus-threshold** <keda\_prometheus\_threshold> threshold value for the KEDA prometheus scaler
- <span id="page-86-11"></span>**--resources-labels** <resources\_labels> Additional labels for resources. Have to be empty string or a dictionary in JSON format
- <span id="page-86-12"></span>**--server-termination-grace-period** <server\_termination\_grace\_period> terminationGracePeriodSeconds for the gordo server
- <span id="page-86-13"></span>--server-target-cpu-utilization-percentage <server\_target\_cpu\_utilization\_percentage targetCPUUtilizationPercentage for gordo-server's HPA

### **Environment variables**

#### **WORKFLOW\_GENERATOR\_MACHINE\_CONFIG**

Provide a default for  $-$ machine-config

#### **WORKFLOW\_GENERATOR\_OWNER\_REFERENCES**

Provide a default for  $--$ owner-references

#### **WORKFLOW\_GENERATOR\_GORDO\_VERSION**

Provide a default for  $-$ gordo-version

#### **WORKFLOW\_GENERATOR\_PROJECT\_NAME**

Provide a default for  $-project$ -name

#### **WORKFLOW\_GENERATOR\_PROJECT\_REVISION**

Provide a default for  $-project-revision$ 

#### **WORKFLOW\_GENERATOR\_OUTPUT\_FILE**

Provide a default for [--output-file](#page-85-5)

#### **WORKFLOW\_GENERATOR\_NAMESPACE**

Provide a default for  $-\text{namespace}$ 

#### **WORKFLOW\_GENERATOR\_SPLIT\_WORKFLOWS**

Provide a default for  $--split-workflows$ 

#### **WORKFLOW\_GENERATOR\_N\_SERVERS**

Provide a default for  $-\eta$ -servers

#### **WORKFLOW\_GENERATOR\_DOCKER\_REPOSITORY**

Provide a default for  $-$ -docker-repository

#### **WORKFLOW\_GENERATOR\_DOCKER\_REGISTRY**

Provide a default for  $-docker-registry$ 

#### **WORKFLOW\_GENERATOR\_RETRY\_BACKOFF\_DURATION**

Provide a default for [--retry-backoff-duration](#page-85-11)

#### **WORKFLOW\_GENERATOR\_RETRY\_BACKOFF\_FACTOR**

Provide a default for [--retry-backoff-factor](#page-85-12)

#### **WORKFLOW\_GENERATOR\_GORDO\_SERVER\_WORKERS**

Provide a default for [--gordo-server-workers](#page-85-13)

#### **WORKFLOW\_GENERATOR\_GORDO\_SERVER\_THREADS**

Provide a default for  $-$ -gordo-server-threads

#### **WORKFLOW\_GENERATOR\_GORDO\_SERVER\_PROBE\_TIMEOUT**

Provide a default for [--gordo-server-probe-timeout](#page-86-0)

#### **WORKFLOW\_GENERATOR\_WITHOUT\_PROMETHEUS**

Provide a default for  $-\textit{without}-\textit{prometheus}$ 

#### **WORKFLOW\_GENERATOR\_PROMETHEUS\_METRICS\_SERVER\_WORKERS**

Provide a default for [--prometheus-metrics-server-workers](#page-86-2)

#### **WORKFLOW\_GENERATOR\_IMAGE\_PULL\_POLICY**

Provide a default for  $-\text{image}-pull-policy$ 

#### **WORKFLOW\_GENERATOR\_WITH\_KEDA**

Provide a default for  $-\frac{w}{th}-\frac{k}{cd}$ 

#### **WORKFLOW\_GENERATOR\_ML\_SERVER\_HPA\_TYPE**

Provide a default for  $-ml-server-hpa-type$ 

#### **WORKFLOW\_GENERATOR\_CUSTOM\_MODEL\_BUILDER\_ENVS**

Provide a default for [--custom-model-builder-envs](#page-86-6)

#### **WORKFLOW\_GENERATOR\_PROMETHEUS\_SERVER\_ADDRESS**

Provide a default for [--prometheus-server-address](#page-86-7)

#### **WORKFLOW\_GENERATOR\_KEDA\_PROMETHEUS\_METRIC\_NAME**

Provide a default for [--keda-prometheus-metric-name](#page-86-8)

#### **WORKFLOW\_GENERATOR\_KEDA\_PROMETHEUS\_QUERY**

Provide a default for  $-\text{keda}-\text{prometheus}-\text{query}$ 

#### **WORKFLOW\_GENERATOR\_KEDA\_PROMETHEUS\_THRESHOLD**

Provide a default for  $-$ keda-prometheus-threshold

#### **WORKFLOW\_GENERATOR\_RESOURCE\_LABELS**

Provide a default for  $\textit{-}{\text{resources}}\textit{-}\textit{labels}$ 

#### **WORKFLOW\_GENERATOR\_SERVER\_TERMINATION\_GRACE\_PERIOD**

Provide a default for [--server-termination-grace-period](#page-86-12)

#### **WORKFLOW\_GENERATOR\_SERVER\_TARGET\_CPU\_UTILIZATION\_PERCENTAGE**

Provide a default for [--server-target-cpu-utilization-percentage](#page-86-13)

# <span id="page-89-1"></span>**1.9 Workflow**

The workflow component is responsible for converting a Gordo config into an Argo workflow which then runs the various components in order to build and serve the ML models.

# <span id="page-89-0"></span>**1.9.1 Normalized Config**

**class** gordo.workflow.config\_elements.normalized\_config.**NormalizedConfig**(*config:*

*dict*, proje *str*, gord *Optiona = None*, *model\_builder\_env: Op* $tiona$ *= None*)

Bases: object

Handles the conversion of a single Machine representation in config format and updates it with any features which are 'left out' inside of qlobals key or the default config globals held here.

```
DEFAULT_CONFIG_GLOBALS: Dict[str, Any] = {'evaluation': {'cv_mode': '
SPLITED DOCKER IMAGES: Dict[str, Any] = {'runtime': {'builder': {'ima
UNIFIED DOCKER_IMAGES: Dict[str, Any] = {'runtime': {'builder': {'ima
UNIFYING_GORDO_VERSION: str = '1.2.0'
classmethod get_default_globals(gordo_version: str) → dict
classmethod prepare_patched_globals(patched_globals: dict) → dict
static prepare_runtime(runtime: dict) → dict
```
# <span id="page-90-2"></span>**1.9.2 Workflow Generator**

Workflow loading/processing functionality to help the CLI 'workflow' sub-command.

<span id="page-90-1"></span>gordo.workflow.workflow\_generator.workflow\_generator.default\_image\_pull\_pol

```
gordo.workflow.workflow_generator.workflow_generator.get_dict_from_yaml(config_file:
                                                                                                Unioio.S\rightarrowdict
     Read a config file or file like object of YAML into a dict
```
gordo.workflow.workflow\_generator.workflow\_generator.**load\_workflow\_template**(*workflow\_template:*

Loads the Jinja2 Template from a specified path

**Parameters workflow\_template** (str) – Path to a workflow template

Returns Loaded but non-rendered jinja2 template for the workflow

Return type jinja2.Template

```
gordo.workflow.workflow_generator.workflow_generator.yaml_filter(data:
                                                                             Any)
                                                                             \rightarrowstr
```
# <span id="page-90-0"></span>**1.9.3 Helpers**

gordo.workflow.workflow\_generator.helpers.**patch\_dict**(*original\_dict: dict*, *patch\_dictionary:*  $dict$ )  $\rightarrow$ dict

Patches a dict with another. Patching means that any path defines in the patch is either added (if it does not exist), or replaces the existing value (if it exists). Nothing is removed from the original dict, only added/replaced.

#### **Parameters**

• **original\_dict** (dict) – Base dictionary which will get paths added/changed

<span id="page-91-1"></span>• **patch\_dictionary** (dict) – Dictionary which will be overlaid on top of original\_dict

### **Examples**

```
>>> patch_dict({"highKey":{"lowkey1":1, "lowkey2":2}}, {"highKey":{
\rightarrow"lowkey1":10}})
{'highKey': {'lowkey1': 10, 'lowkey2': 2}}
>>> patch_dict({"highKey":{"lowkey1":1, "lowkey2":2}}, {"highKey":{
\rightarrow"lowkey3":3}})
{'highKey': {'lowkey1': 1, 'lowkey2': 2, 'lowkey3': 3}}
>>> patch_dict({"highKey":{"lowkey1":1, "lowkey2":2}}, {"highKey2
ightharpoonup":4})
{'highKey': {'lowkey1': 1, 'lowkey2': 2}, 'highKey2': 4}
```
Returns A new dictionary which is the result of overlaying *patch\_dictionary* on top of *original\_dict*

Return type dict

# **1.10 Util**

Project helpers, and associated functionality which have no home.

# <span id="page-91-0"></span>**1.10.1 Disk Registry**

gordo.util.disk\_registry.**delete\_value**(*registry\_dir: Union[os.PathLike, str], key: str*)  $\rightarrow$  bool Deletes the value with key reg\_key from the registry, and returns True if it existed.

#### **Parameters**

- **registry\_dir** (Union[os.PathLike, str]) Path to the registry. Does not need to exist
- **key**  $(str)$  Key to look up in the registry.

Returns True if the key existed, false otherwise

#### Return type bool

```
gordo.util.disk_registry.get_value(registry_dir: Union[os.PathLike, str],
                                                     key: str) \rightarrow \text{Optional}[\text{AnyStr}]Retrieves the value with key reg_key from the registry, None if it does not exists.
```
#### **Parameters**

- <span id="page-92-1"></span>• **registry\_dir** (Union[os.PathLike, str]) – Path to the registry. If it does not exist we return None
- **key**  $(str)$  Key to look up in the registry.

Returns The value of *key* in the registry, None if no value is registered with that key in the registry.

Return type Optional[AnyStr]

gordo.util.disk\_registry.**logger = <Logger gordo.util.disk\_registry (WARNING)>** A simple file-based key/value registry. Each key gets a file with filename = key, and the content of the file is the value. No fancy. Why? Simple, and there is no problems with concurrent writes to different keys. Concurrent writes to the same key will break stuff.

gordo.util.disk\_registry.**write\_key**(*registry\_dir: Union[os.PathLike, str], key: str, val: AnyStr*)

Registers a key-value combination into the register. Key must valid as a filename.

#### **Parameters**

- **registry\_dir** (Union[os.PathLike, str]) Path to the registry. If it does not exists it will be created, including any missing folders in the path.
- **key**  $(str)$  Key to use for the key/value. Must be valid as a filename.
- **val**  $(\text{AnySt } r)$  Value to write to the registry.

#### **Examples**

In the following example we use the temp directory as the registry >>> import tempfile >>> with tempfile.TemporaryDirectory() as tmpdir: ... write\_key(tmpdir, "akey", "aval") ... get\_value(tmpdir, "akey") 'aval'

## <span id="page-92-0"></span>**1.10.2 Utils**

#### gordo.util.utils.**capture\_args**(*method: Callable*)

Decorator that captures args and kwargs passed to a given method. This assumes the decorated method has a self, which has a dict of kwargs assigned as an attribute named \_params.

**Parameters method** (Callable) – Some method of an object, with 'self' as the first parameter.

Returns Returns whatever the original method would return

Return type Any

**CHAPTER**

# **TWO**

# **INDICES AND TABLES**

- genindex
- modindex
- search

# **PYTHON MODULE INDEX**

gordo.util.utils, [89](#page-92-0)

# g

gordo.builder.build\_model, [56](#page-59-0) gordo.builder.local\_build, [60](#page-63-0) gordo.machine.machine, [11](#page-14-0) gordo.machine.metadata.metadata, [51](#page-54-0) gordo.machine.model.anomaly.base, [44](#page-47-0) gordo.machine.model.anomaly.diff, [45](#page-48-0) gordo.machine.model.base, [18](#page-21-0) gordo.machine.model.factories.feedforward\_autoencoder, [29](#page-31-0) gordo.machine.model.factories.lstm\_autoencoder, [36](#page-38-0) gordo.machine.model.models, [18](#page-21-1) gordo.machine.model.transformer\_funcs.general, [43](#page-46-0) gordo.machine.model.transformers.imputer, [43](#page-46-1) gordo.machine.model.utils, [50](#page-53-0) gordo.machine.validators, [15](#page-18-0) gordo.serializer.from\_definition, [63](#page-66-1) gordo.serializer.into\_definition, [65](#page-68-0) gordo.serializer.serializer, [61](#page-64-0) gordo.server.model\_io, [77](#page-80-1) gordo.server.server, [66](#page-69-0) gordo.server.utils, [73](#page-76-0) gordo.server.views, [68](#page-71-0) gordo.server.views.anomaly, [71](#page-74-0) gordo.server.views.base, [69](#page-72-0) gordo.util.disk\_registry, [88](#page-91-0) gordo.workflow.config\_elements.normalized\_ [86](#page-89-0) gordo.workflow.workflow\_generator.helpers, [87](#page-90-0) gordo.workflow.workflow\_generator.workflow\_generator, [87](#page-90-1)

# **INDEX**

# Symbols

--custom-model-builder-envs <custom\_model\_builder\_envs> gordo-workflow-generate command line option, [83](#page-86-14) --docker-registry <docker\_registry> gordo-workflow-generate command line option, [82](#page-85-15) --docker-repository <docker\_repository> gordo-workflow-generate command line option, [82](#page-85-15) --exceptions-report-level <exceptions\_report\_level> gordo-build command line option, [79](#page-82-5) --exceptions-reporter-file <exceptions\_reporter\_file> gordo-build command line option, [79](#page-82-5) --gordo-server-probe-timeout <gordo\_server\_probe\_timeout> gordo-workflow-generate command line option, [83](#page-86-14) --gordo-server-threads <gordo\_server\_threads> gordo-workflow-generate command line option, [82](#page-85-15) --gordo-server-workers <gordo\_server\_workers> gordo-workflow-generate command line option, [82](#page-85-15) --gordo-version <gordo\_version>

gordo-workflow-generate command line option, [82](#page-85-15) --host <host> gordo-run-server command line option, [80](#page-83-8) --image-pull-policy <image\_pull\_policy> gordo-workflow-generate command line option, [83](#page-86-14) --keda-prometheus-metric-name <keda\_prometheus\_metric\_name> gordo-workflow-generate command line option, [83](#page-86-14) --keda-prometheus-query <keda\_prometheus\_query> gordo-workflow-generate command line option, [83](#page-86-14) --keda-prometheus-threshold <keda\_prometheus\_threshold> gordo-workflow-generate command line option, [83](#page-86-14) --log-level <log\_level> gordo command line option, [77](#page-80-2) gordo-run-server command line option, [80](#page-83-8) --machine-config <machine\_config> gordo-workflow-generate command line option, [82](#page-85-15) --ml-server-hpa-type <ml\_server\_hpa\_type> gordo-workflow-generate command line option, [83](#page-86-14) --model-parameter <model\_parameter>

gordo-build command line option, [79](#page-82-5) --model-register-dir <model\_register\_dir> gordo-build command line option, [79](#page-82-5) --n-servers <n\_servers> gordo-workflow-generate command line option, [82](#page-85-15) --namespace <namespace> gordo-workflow-generate command line option, [82](#page-85-15) --output-file <output\_file> gordo-workflow-generate command line option, [82](#page-85-15) --owner-references <owner\_references> gordo-workflow-generate command line option, [82](#page-85-15) --port <port> gordo-run-server command line option, [80](#page-83-8) --print-cv-scores gordo-build command line option, [79](#page-82-5) --project-name <project\_name> gordo-workflow-generate command line option, [82](#page-85-15) --project-revision <project\_revision> gordo-workflow-generate command line option, [82](#page-85-15) --prometheus-metrics-server-workers <prometheus\_metrics\_server\_workethsout-prometheus gordo-workflow-generate command line option, [83](#page-86-14) --prometheus-server-address <prometheus\_server\_address> gordo-workflow-generate command line option, [83](#page-86-14) --resources-labels <resources\_labels> gordo-workflow-generate command line option, [83](#page-86-14) --retry-backoff-duration

<retry\_backoff\_duration> gordo-workflow-generate command line option, [82](#page-85-15) --retry-backoff-factor <retry\_backoff\_factor> gordo-workflow-generate command line option, [82](#page-85-15) --server-app <server\_app> gordo-run-server command line option, [80](#page-83-8) --server-target-cpu-utilization-percentage <server\_target\_cpu\_utilization\_percent gordo-workflow-generate command line option, [83](#page-86-14) --server-termination-grace-period <server\_termination\_grace\_period> gordo-workflow-generate command line option, [83](#page-86-14) --split-workflows <split\_workflows> gordo-workflow-generate command line option, [82](#page-85-15) --threads <threads> gordo-run-server command line option, [80](#page-83-8) --version gordo command line option, [77](#page-80-2) --with-keda gordo-workflow-generate command line option, [83](#page-86-14) --with-prometheus-config gordo-run-server command line option, [80](#page-83-8) gordo-workflow-generate command line option, [83](#page-86-14) --worker-class <worker\_class> gordo-run-server command line option, [80](#page-83-8) --worker-connections <worker\_connections> gordo-run-server command line option, [80](#page-83-8) --workers <workers> gordo-run-server command line

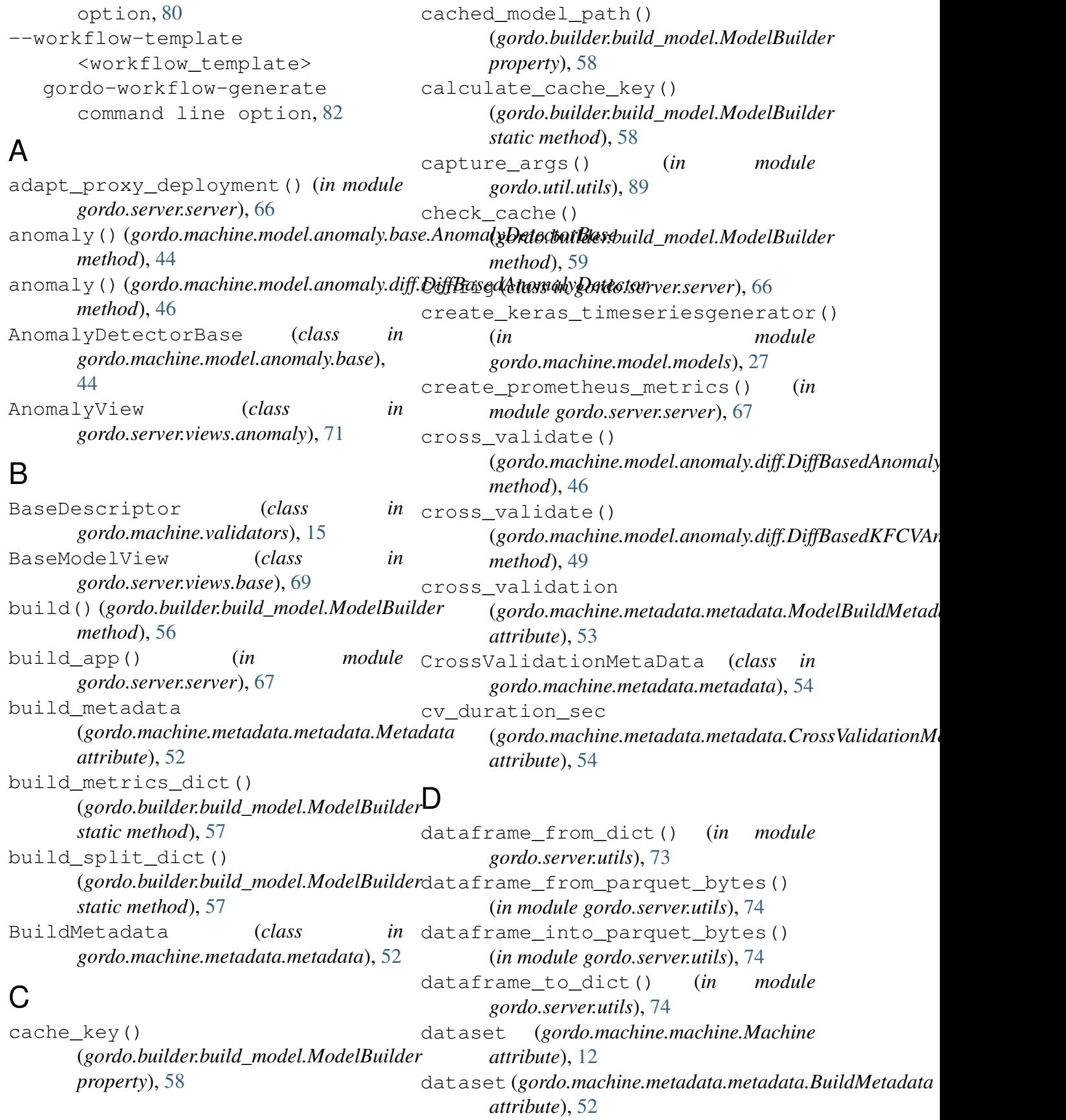

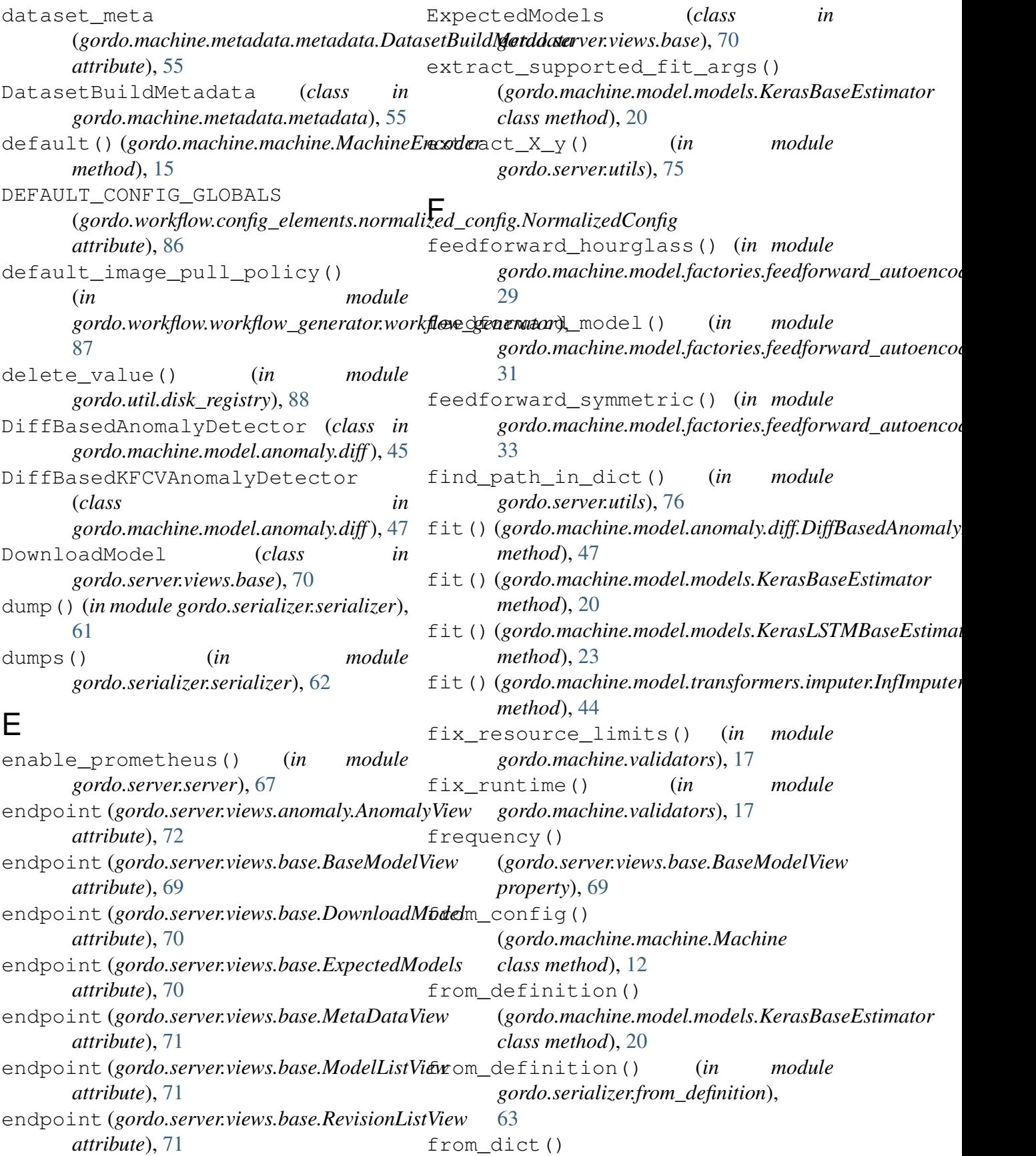

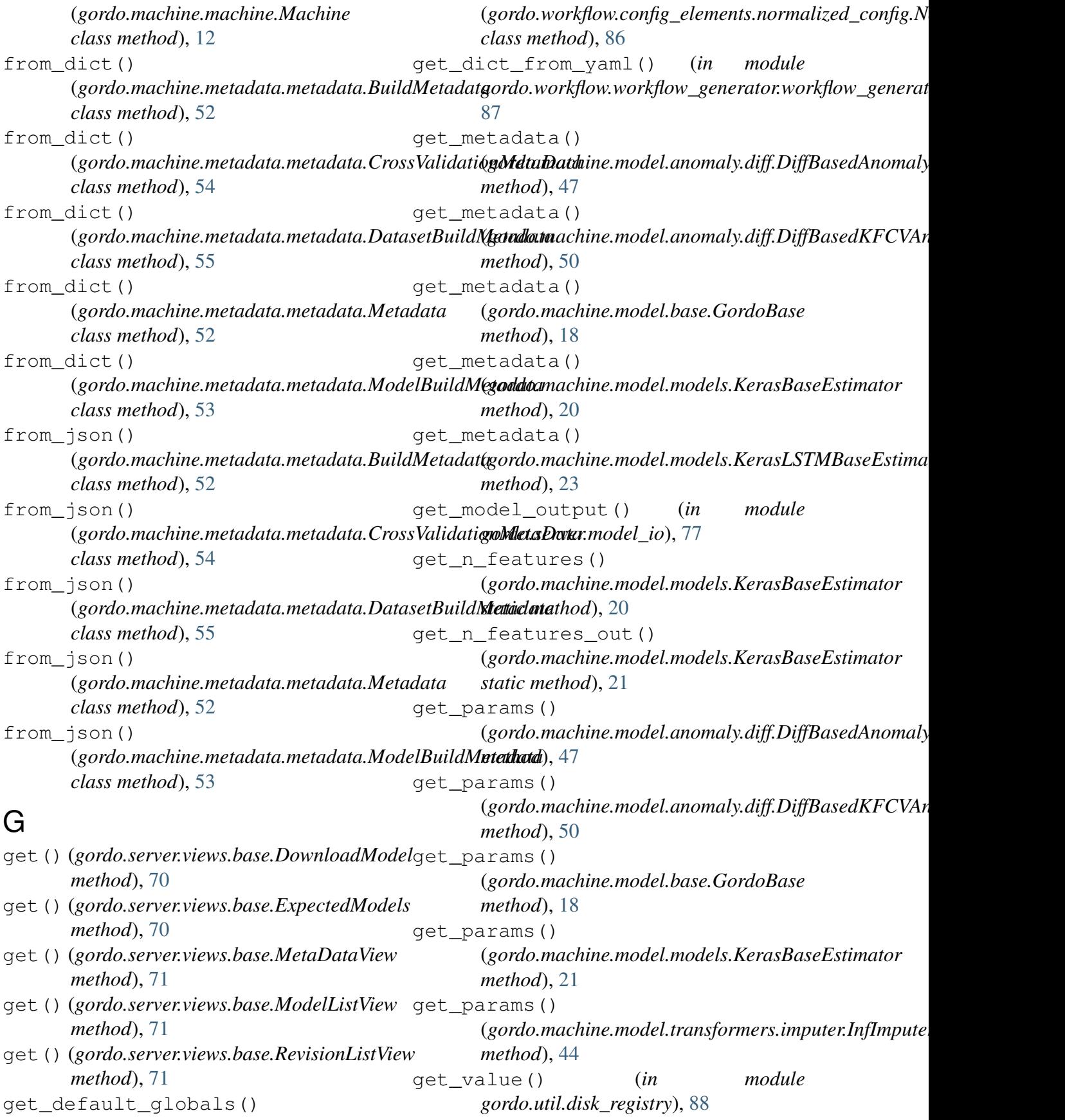

gordo command line option --log-level <log\_level>, [77](#page-80-2) --version, [77](#page-80-2) gordo.builder.build\_model(*module*), gordo.workflow.workflow\_generator.helpers [56](#page-59-1) gordo.builder.local\_build(*module*), gordo.workflow.workflow\_generator.workflow [60](#page-63-1) gordo.machine.machine (*module*), [11](#page-14-1) gordo.machine.metadata.metadata (*module*), [51](#page-54-1) gordo.machine.model.anomaly.base (*module*), [44](#page-47-1) gordo.machine.model.anomaly.diff (*module*), [45](#page-48-1) gordo.machine.model.base (*module*), [18](#page-21-2) gordo.machine.model.factories.feedforwandedutegistetrdir (*module*), [29](#page-32-0) gordo.machine.model.factories.lstm\_autpencodev-scores, [79](#page-82-5) (*module*), [36](#page-39-0) gordo.machine.model.models (*module*), [18](#page-21-2) gordo.machine.model.transformer\_funcs.geptran (*module*), [43](#page-46-2) gordo.machine.model.transformers.imputdog-level <log\_level>,[80](#page-83-8) (*module*), [43](#page-46-2) gordo.machine.model.utils (*module*), [50](#page-53-1) gordo.machine.validators (*module*), [15](#page-18-1) gordo.serializer.from\_definition (*module*), [63](#page-66-2) gordo.serializer.into\_definition (*module*), [65](#page-68-1) gordo.serializer.serializer (*mod-*gordo-workflow-generate command *ule*), [61](#page-64-1) gordo.server.model\_io (*module*), [77](#page-80-2) gordo.server.server (*module*), [66](#page-69-1) gordo.server.utils (*module*), [73](#page-76-1) gordo.server.views (*module*), [68](#page-71-1) gordo.server.views.anomaly (*module*), [71](#page-74-1) gordo.server.views.base (*module*), [69](#page-72-1) gordo.util.disk\_registry (*module*), [88](#page-91-1) gordo.util.utils (*module*), [89](#page-92-1) gordo.workflow.config\_elements.normalized\_ (*module*), [86](#page-89-1) (*module*), [87](#page-90-2) (*module*), [87](#page-90-2) gordo-build command line option --exceptions-report-level <exceptions\_report\_level>, [79](#page-82-5) --exceptions-reporter-file <exceptions\_reporter\_file>, [79](#page-82-5) --model-parameter <model\_parameter>, [79](#page-82-5) <model\_register\_dir>, [79](#page-82-5) MACHINE\_CONFIG, [79](#page-82-5) OUTPUT\_DIR, [79](#page-82-5) gordo-run-server command line --host <host>, [80](#page-83-8) --port <port>, [80](#page-83-8) --server-app <server\_app>, [80](#page-83-8) --threads <threads>, [80](#page-83-8) --with-prometheus-config, [80](#page-83-8) --worker-class <worker\_class>, [80](#page-83-8) --worker-connections <worker\_connections>, [80](#page-83-8) --workers <workers>, [80](#page-83-8) line option --custom-model-builder-envs <custom\_model\_builder\_envs>, [83](#page-86-14) --docker-registry <docker\_registry>, [82](#page-85-15) --docker-repository <docker\_repository>, [82](#page-85-15) --gordo-server-probe-timeout <gordo\_server\_probe\_timeout>,

[83](#page-86-14) --gordo-server-threads <gordo\_server\_threads>, [82](#page-85-15) --gordo-server-workers <gordo\_server\_workers>, [82](#page-85-15) --gordo-version <gordo\_version>, [82](#page-85-15) --image-pull-policy <image\_pull\_policy>, [83](#page-86-14) --keda-prometheus-metric-name <keda\_prometheus\_metric\_name>, --without-prometheus, [83](#page-86-14) [83](#page-86-14) --keda-prometheus-query <keda\_prometheus\_query>, [83](#page-86-14) --keda-prometheus-threshold <keda\_prometheus\_threshold>, H [83](#page-86-14) --machine-config <machine\_config>, [82](#page-85-15) --ml-server-hpa-type <ml\_server\_hpa\_type>, [83](#page-86-14) --n-servers <n\_servers>, [82](#page-85-15) --namespace <namespace>, [82](#page-85-15) --output-file <output\_file>, [82](#page-85-15) --owner-references <owner\_references>, [82](#page-85-15) --project-name <project\_name>, [82](#page-85-15) --project-revision <project\_revision>, [82](#page-85-15) --prometheus-metrics-server-wonkers rometheus-metrics-server-workers<br><prometheus\_metrics\_server\_workers>, [83](#page-86-14) --prometheus-server-address <prometheus\_server\_address>, KerasBaseEstimator (*class in* [83](#page-86-14) --resources-labels <resources\_labels>, [83](#page-86-14) --retry-backoff-duration <retry\_backoff\_duration>, [82](#page-85-15) --retry-backoff-factor <retry\_backoff\_factor>, [82](#page-85-15) --server-target-cpu-utilization-percent <server\_target\_cpu\_utilization\_percent [83](#page-86-14) --server-termination-grace-period <server\_termination\_grace\_period>, [83](#page-86-14) --split-workflows <split\_workflows>, [82](#page-85-15) --with-keda, [83](#page-86-14) --workflow-template <workflow\_template>, [82](#page-85-15) GordoBase (*class in gordo.machine.model.base*), [18](#page-21-2) host (*gordo.machine.machine.Machine attribute*), [12](#page-15-0) I import\_locate() (*in module gordo.serializer.from\_definition*), [64](#page-67-0) InfImputer (*class in gordo.machine.model.transformers.imputer*), [43](#page-46-2) into\_definition() (*gordo.machine.model.models.KerasBaseEstimator method*), [21](#page-24-0) into\_definition() (*in module gordo.serializer.into\_definition*), [65](#page-68-1) KerasAutoEncoder (*class in gordo.machine.model.models*), [18](#page-21-2) *gordo.machine.model.models*), [19](#page-22-0) KerasLSTMAutoEncoder (*class in gordo.machine.model.models*), [21](#page-24-0) KerasLSTMBaseEstimator (*class in gordo.machine.model.models*), [22](#page-25-0)

## **Gordo Documentation**

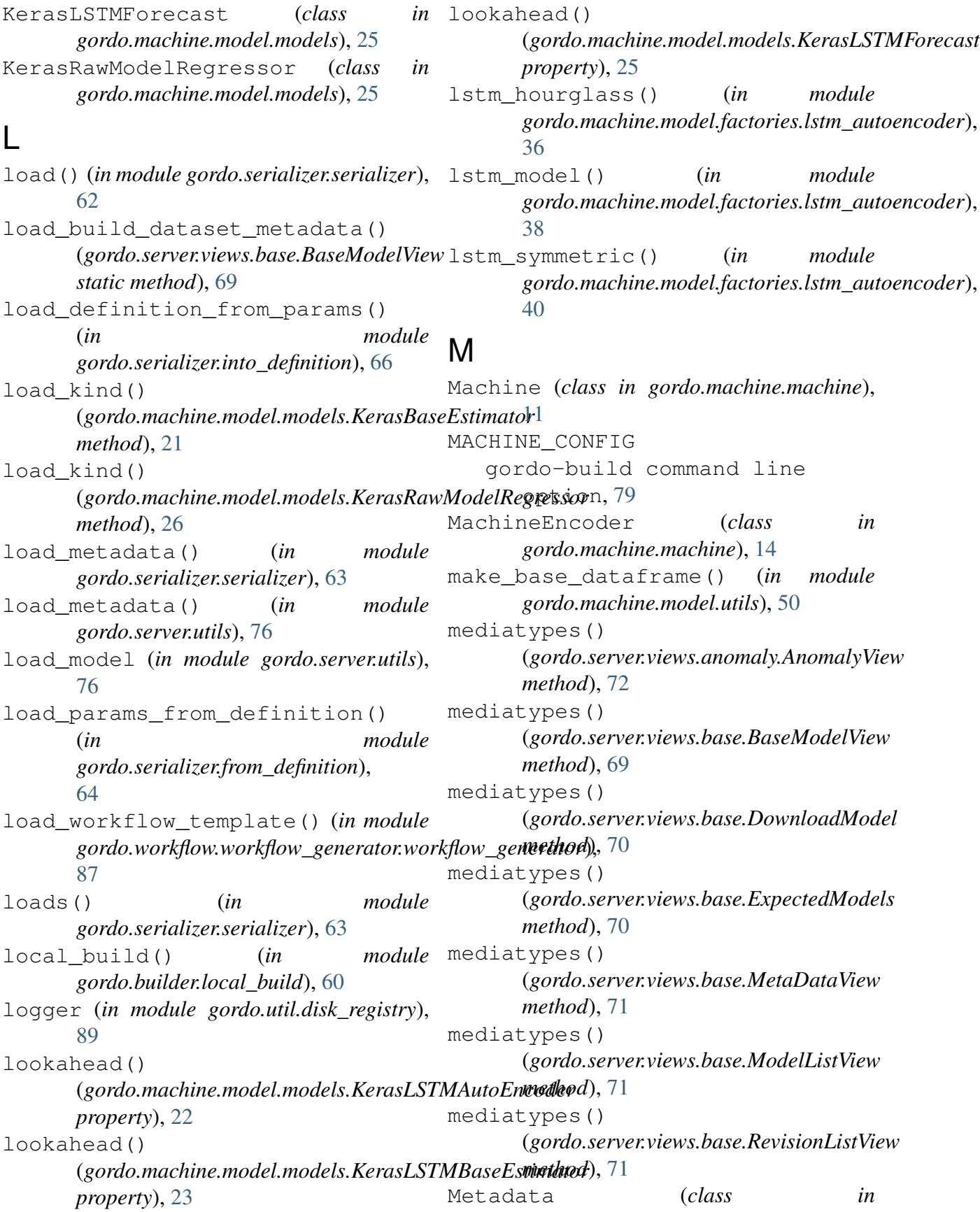

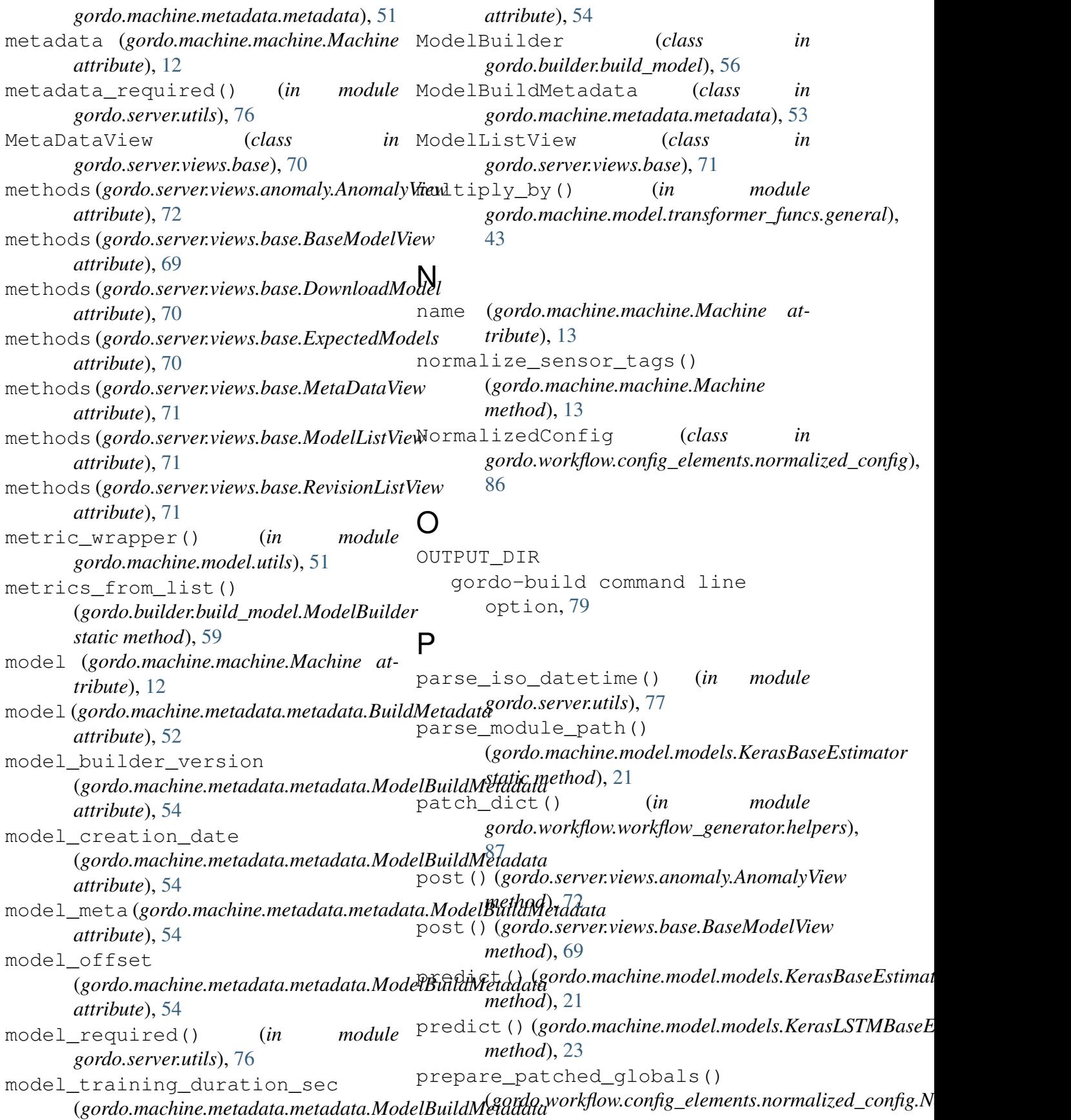

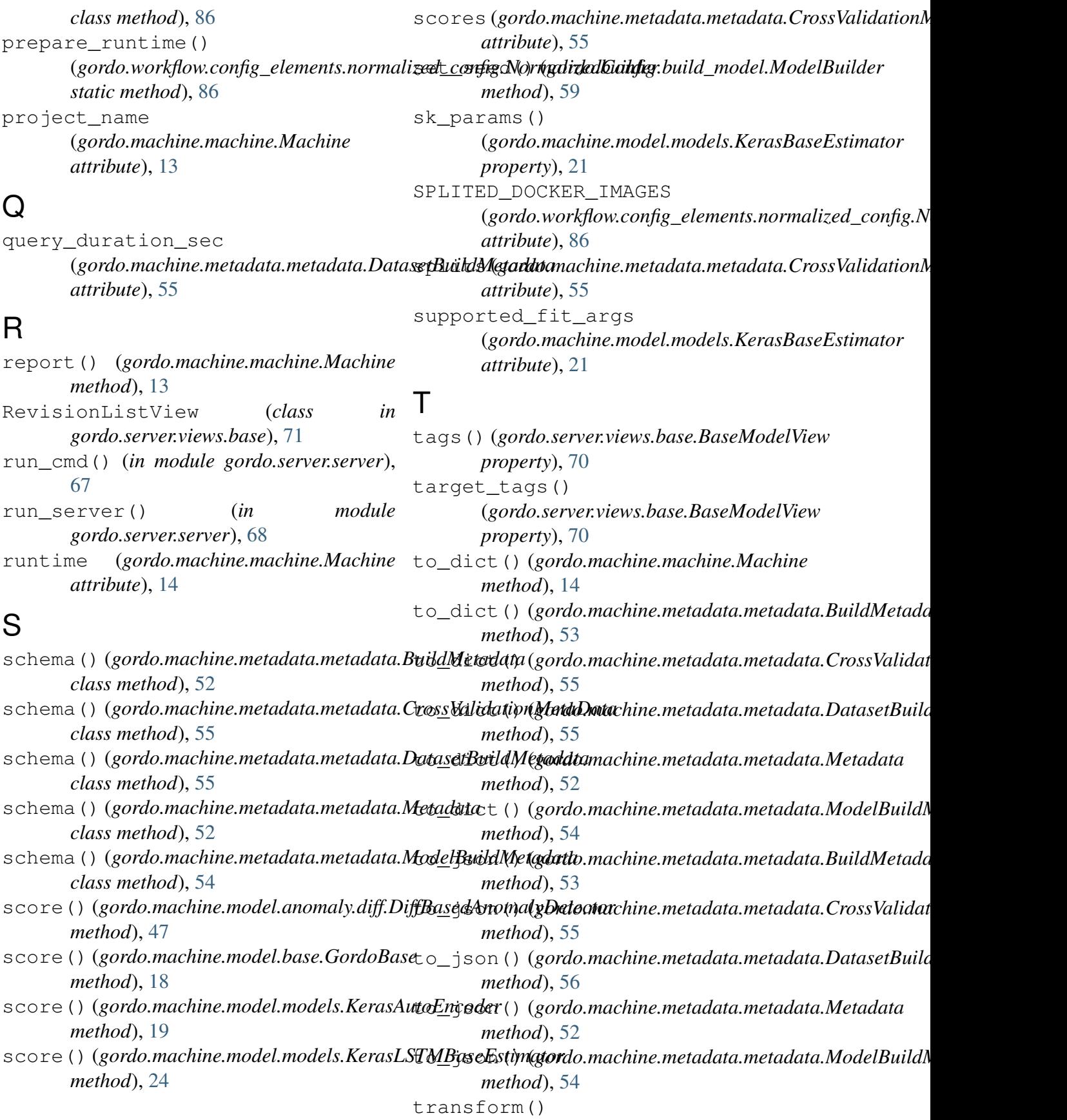
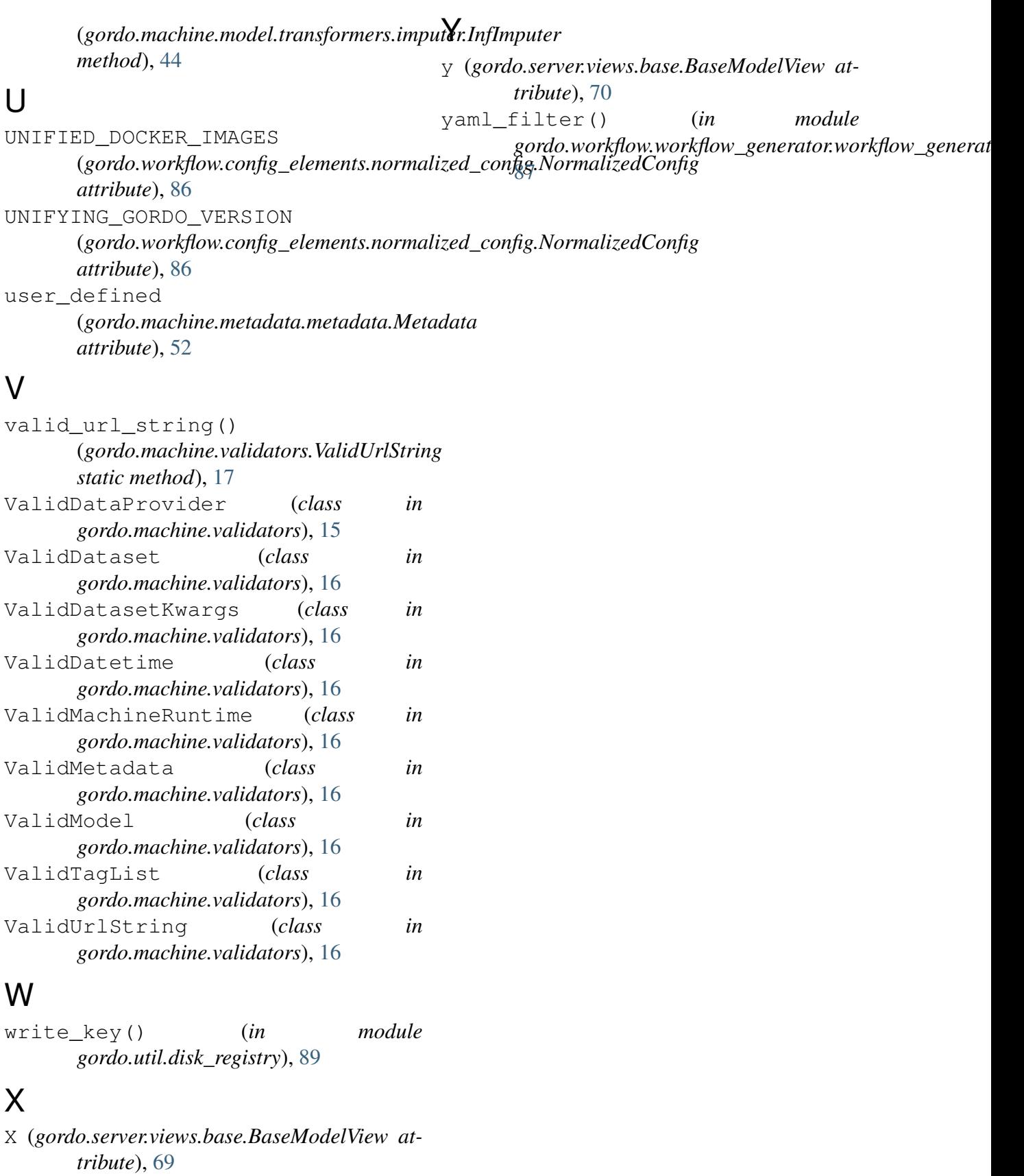